anemos Gesellschaft für Umweltmeteorologie mbH AL-PRO GmbH & Co. KG Wind & Regen

# **Validierung zweier Modellketten numerischer Strömungsmodelle zur Simulation des vertikalen Windprofils bis 300 m Höhe über Grund**

Abschlussbericht über ein Entwicklungsprojekt, gefördert unter dem AZ: 24780 von der Deutschen Bundesstiftung Umwelt

von

Dr. Heinz-Theo Mengelkamp, Dipl.-Inf. Carsten Albrecht, Dr. Josef Guttenberger, Dipl.-Met. Melanie Stock, Dipl.-Ing. Robert Schettler, Dipl.-Geoökol. Stephanie Schier, Dr. Catherine Meissner

April 2010

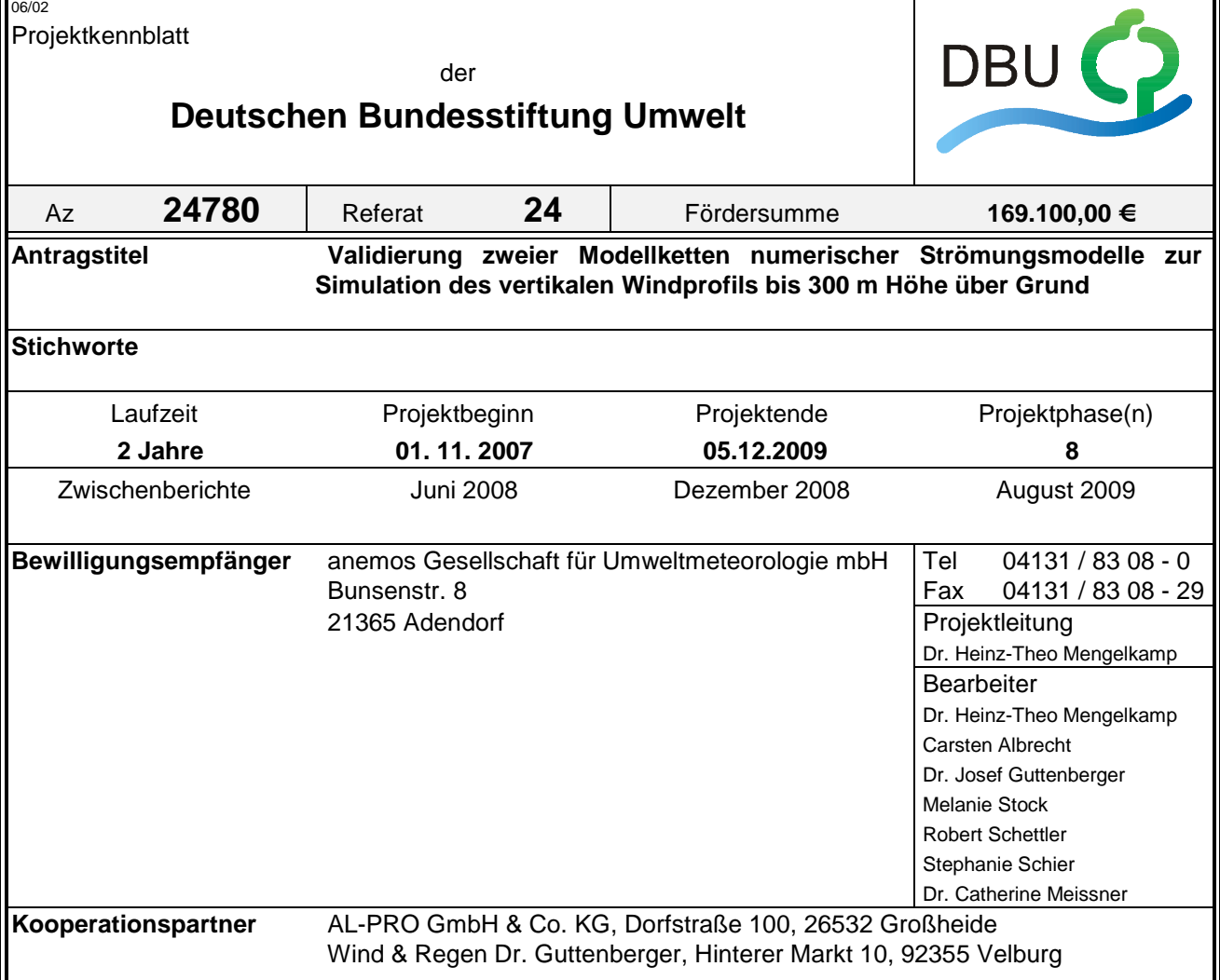

# **Zielsetzung und Anlaß des Vorhabens**

Eine Erhöhung der Wirtschaftlichkeit von Windkraftanlagen und damit verbunden die Erschließung weiterer Binnenlandstandorte z.B. auch innerhalb von Wäldern bedingt zunehmend größere Nabenhöhen. Eine höhere Windgeschwindigkeit und die mit zunehmender Höhe abnehmende Turbulenz lassen deutlich höhere Erträge und eine geringere mechanische Belastung insbesondere über komplexem Gelände erwarten.

In diesem Projekt sollen numerische Strömungsmodelle zu einer Modellkette verbunden werden, die eine möglichst realistische Simulation des vertikalen Windprofils bis in große Höhen zu berechnen erlaubt. Die Modelle überdecken den mesoskaligen (einige 10 km) und den mikroskaligen (einige 10 m) Bereich und erlauben so eine detaillierte Simulation des turbulenten Windfeldes im weiteren Umkreis und in direkter Standortnähe geplanter Windkraftanlagen. Die neuen Modellansätze werden vergleichend bewertet und dem heutigen "Standardmodell" WASP gegenübergestellt. Es werden zwei Modellkombinationen getestet und zwar die Kombination des Mesoskala-Modells METRAS-PC mit dem Strömungsmodell WindSim und das Modellpaket anemoScope, das aus dem Mesoskala-Modell MC2 des kanadischen Wetterdienstes und dem Mikroskala Modell MS-Micro besteht.

# **Darstellung der Arbeitsschritte und der angewandten Methoden**

Durch Programmierung einer Übergabe-Schnittstelle zwischen dem Mesoskala Modell METRAS-PC und dem CFD Code WindSim wird aus diesen beiden Programmen eine Modellkombination erstellt, die es erlaubt, METRAS-PC mit einer für diesen Modelltyp "vernünftigen" höchsten Modellauflösung von etwa 1 km anzuwenden und die resultierenden Windfelder an WindSim zu übergeben für Windfeldsimulationen mit einer Gitterauflösung von etwa 20 m.

Als zweite Variante wird das Modellsystem anemoScope vergleichend herangezogen. Dieses System besteht aus dem nicht-hydrostatischen Mesoskala Modell MC2 des kanadischen Wetterdienstes und dem Mikroskala Modell MS-Micro.

Das regionale Windpotential in der weiteren Umgebung der Vergleichsstandorte wird mit METRAS-PC statistisch-dynamisch berechnet. Als Ergebnis dieser mesoskaligen Simulationen werden drei-dimensionale Felder der Windgeschwindigkeitskomponenten (und aller weiteren atmosphärischen Variablen) für eine große Anzahl typischer Wettersituationen vorliegen, deren relative Häufigkeit ebenfalls bekannt ist.

Für jede dieser Wettersituationen wird das kleinräumige Windfeld mit WindSim berechnet. Dabei dienen die Windgeschwindigkeitskomponenten aus den mesoskaligen Simulationen als Antrieb. Diese sehr hoch aufgelösten Windfelder werden dann mit der Häufigkeit der jeweiligen Wettersituation gewichtet und resultieren in einem mittleren drei-dimensionalen Windfeld für den untersuchten Zeitraum.

In gleicher Weise wird das Windfeld mit dem Programmsystem anemoScope bestimmt. Es werden mit denselben Antriebsdaten für dasselbe Gebiet direkt vergleichbare Windfelder simuliert.

Die simulierten Vertikalprofile für den Bereich des jeweiligen Messmastes und der Sodarmessungen werden dann mit den Messdaten verglichen. Die Simulationen und Vergleiche werden für Standorte mit unterschiedlichen topographischen Eigenschaften und für unterschiedliche Zeiträume durchgeführt. Dabei werden die Statistiken an den Maststandorten derart zusammengefasst, dass sowohl der mittlere Zustand für ein ganzes Jahr, die monatlichen Verhältnisse zur Untersuchung des Jahresganges und Tag bzw. Nachtsituationen zur Unterscheidung verschiedener Stabilitätszustände in der atmosphärischen Grenzschicht berücksichtigt werden. Kurzzeitige Sodarmessungen werden für einen Standort mit sehr komplexer Orographie durchgeführt, um die Anwendbarkeit des Modellkonzeptes auch für derartige Standorte zu prüfen.

Deutsche Bundesstiftung Umwelt <sup>O</sup> An der Bornau 2 <sup>O</sup> 49090 Osnabrück <sup>O</sup> Tel 0541/9633-0 <sup>O</sup> Fax 0541/9633-190 <sup>O</sup> http://www.dbu.de

# **Ergebnisse und Diskussion**

Der Ansatz des Projektes, ein mesoskaliges Atmosphärenmodell mit einem mikroskaligen Strömungsmodell zu koppeln, wird mittlerweile auch international verfolgt. Die Vorteile sind offensichtlich. Das großräumige Strömungsfeld wird mit einem Mesoskala Modell berechnet, das alle physikalischen Prozesse in der Atmosphäre berücksichtigt. Die dann noch interessierenden, kleinräumigen Störungen des Strömungsfeldes durch die Orographie werden mit einem CFD Code simuliert, in dem nur mehr die Turbulenz berücksichtigt wird.

Der wesentliche Aspekt dieses Projektes war die Kopplung des Mesoskala Modells METRAS-PC mit dem CFD Code WindSim. Vergleichend wurde die Modellkette anemoScope bestehend aus dem Mesoskala Modell MC2 und dem Mikroskala Modell MS-Micro und das Grenzschichtmodell WAsP verwendet. Zum Vergleich mit den Simulationen wurden die Messdaten an den Forschungsmasten FINO 1, Lindenberg und Karlsruhe herangezogen. Über komplexem Gelände am Rosskopf wurden Sodarmessungen durchaeführt.

Die Verzögerung bei den Sodarmessungen – hier musste der vorgesehene Standort gewechselt werden und die Lieferung des für große Höhen geeigneten Sodar erfolgte deutlich später als vorgesehen – hat eine detaillierte Analyse der Messungen am Rosskopf nicht mehr erlaubt.

Trotz der unvorhergesehener Schwierigkeiten bei der Datenauswertung (FINO Daten und Sodarmessung) und bei den Modellen (WindSim Inkonsistenz) konnten wesentliche Teile des Projektvorhabens erfüllt werden:

- Es wurden die Messdaten an drei hohen Masten aufbereitet, die nun für weitere Modellvergleiche und Modellanpassungen zur Verfügung stehen.
- Das Programm WindSim wurde um eine Schnittstelle erweitert, die die Übernahme von Wind- und Temperaturprofilen aus Mesoskala Modellen ermöglicht. Diese Schnittstelle ist mittlerweile in die aktuelle Version am Markt übernommen worden.
- In WindSim wurde die numerische Lösung der Temperaturgleichung implementiert und es wurden erste Testsimulationen durchgeführt.
- Für anemoScope wurden wesentliche Erweiterungen programmiert. Zum einen wurde ein neuer Datensatz für die Beschreibung der Landoberfläche verwendet, und zum anderen wurde eine Routine programmiert, um die Statistiken zum Antrieb des Modells für beliebige Zeiträume – hier das Referenzjahr 2005 – ableiten zu können.

# **Öffentlichkeitsarbeit und Präsentation**

Während der Projektlaufzeit wurde das Projekt nicht öffentlich vorgestellt, weil sich unerwartete Schwierigkeiten herausgestellt haben, die nicht gänzlich behoben werden konnten.

# **Fazit**

Der Ansatz des Projektes, ein mesoskaliges Atmosphärenmodell mit einem mikroskaligen Strömungsmodell zu koppeln, wird mittlerweile auch international verfolgt. Die Entwicklungsarbeiten in diese Richtung werden fortgeführt. Allerdings wird ein als "open source" verfügbares Mesoskala Modell eingesetzt, um erforderliche Anpassungen programmtechnisch einfach umsetzen zu können. Die im Projekt aufbereiteten Daten der hohen Masten werden auf längere Zeiträume erweitert und dienen zur Verifizierung jeglicher Art von Modellen der atmosphärischen Strömung.

Deutsche Bundesstiftung Umwelt <sup>O</sup> An der Bornau 2 <sup>O</sup> 49090 Osnabrück <sup>O</sup> Tel 0541/9633-0 <sup>O</sup> Fax 0541/9633-190 <sup>O</sup> http://www.dbu.de

## Inhaltsverzeichnis

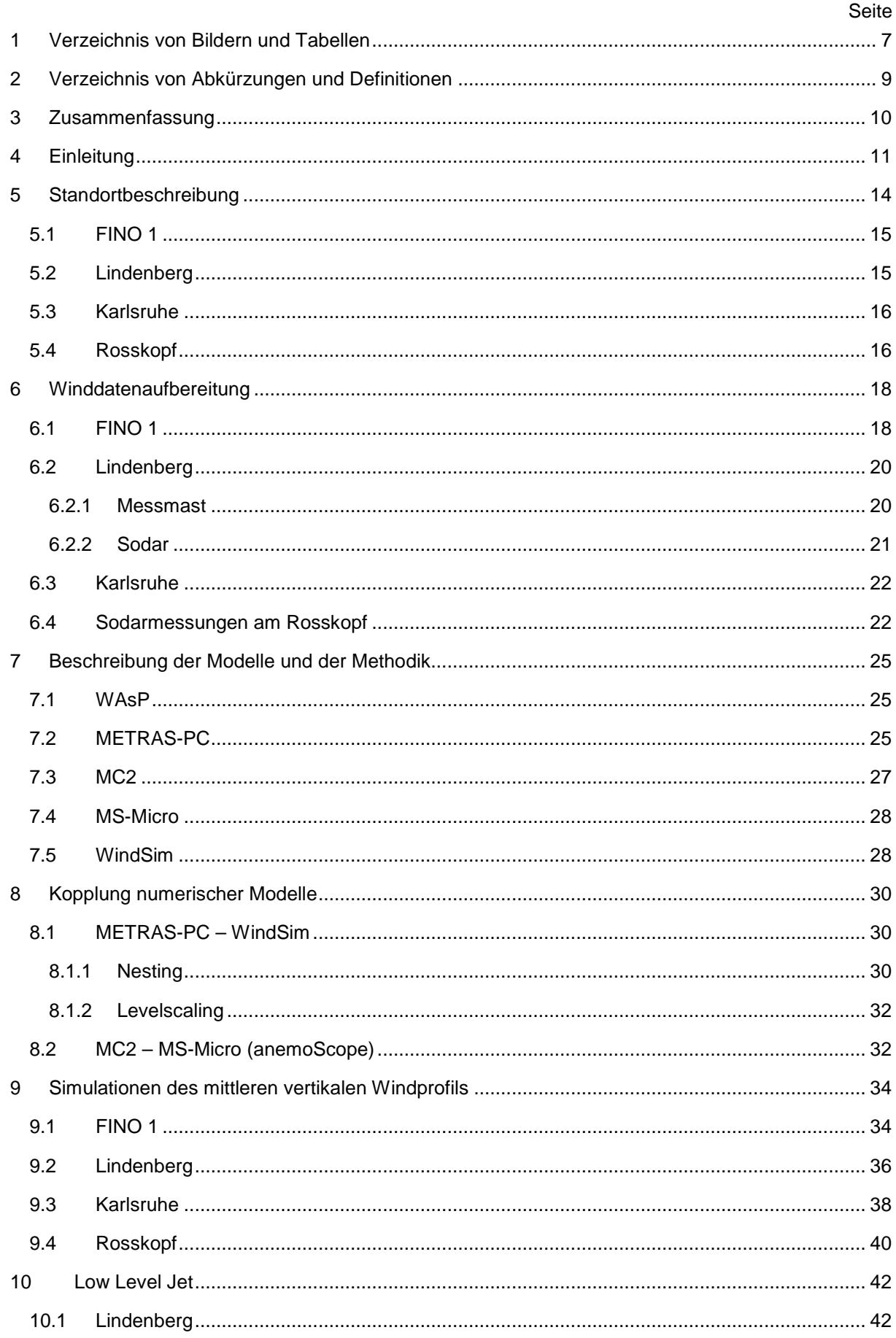

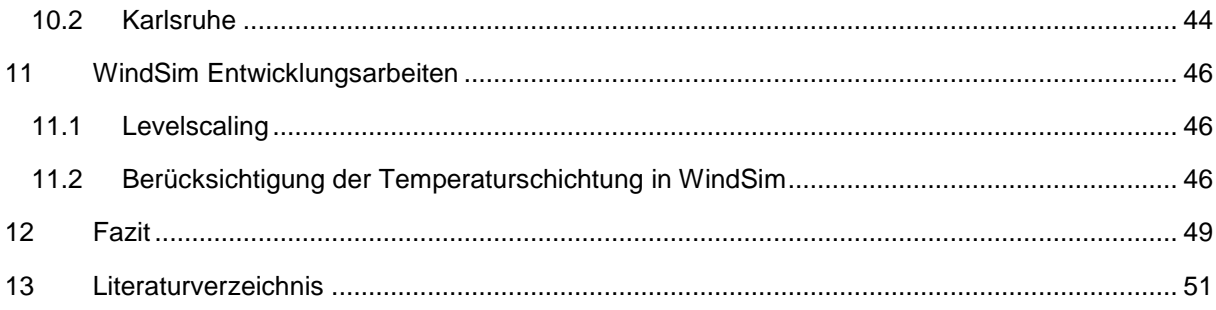

## **1 Verzeichnis von Bildern und Tabellen**

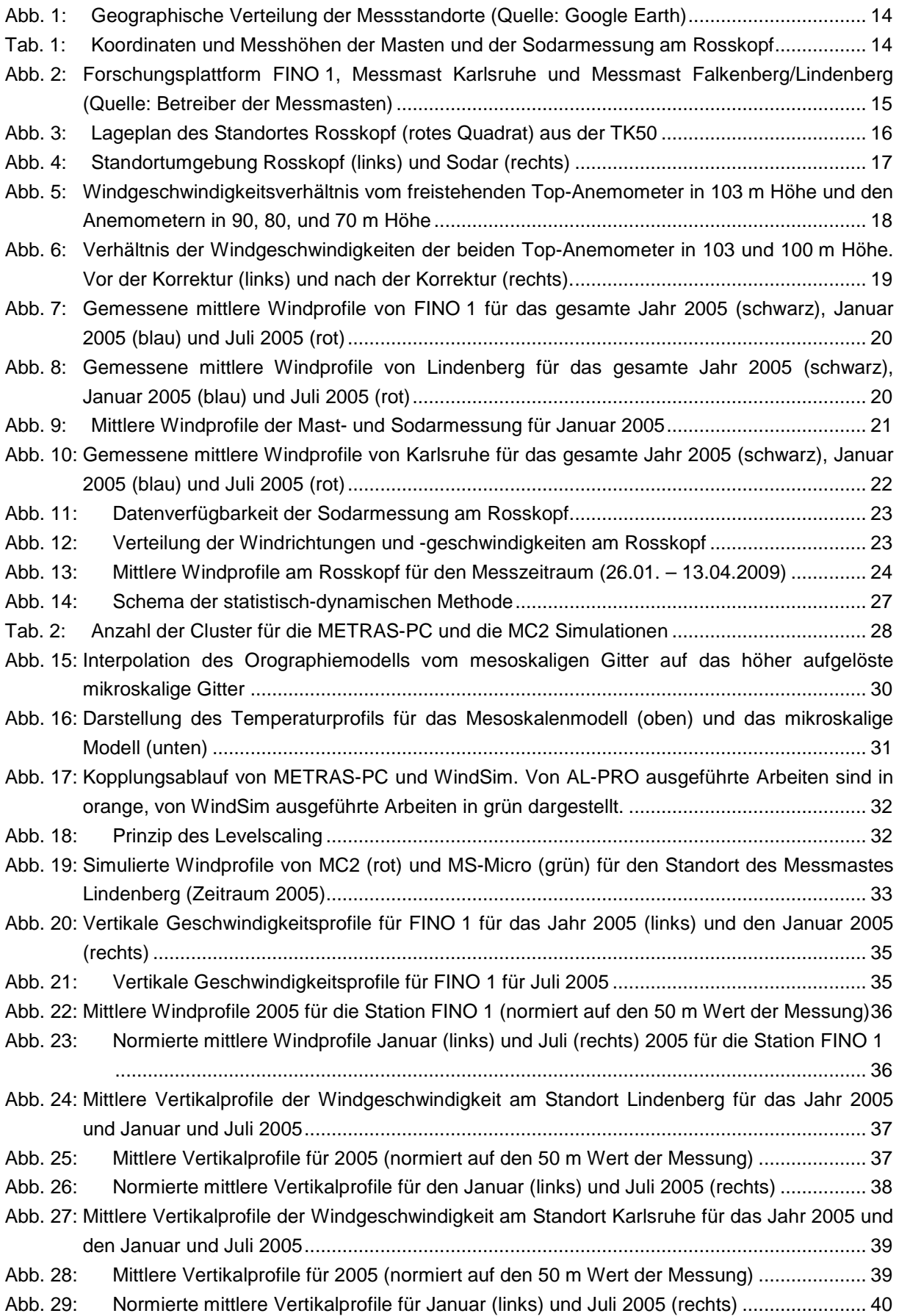

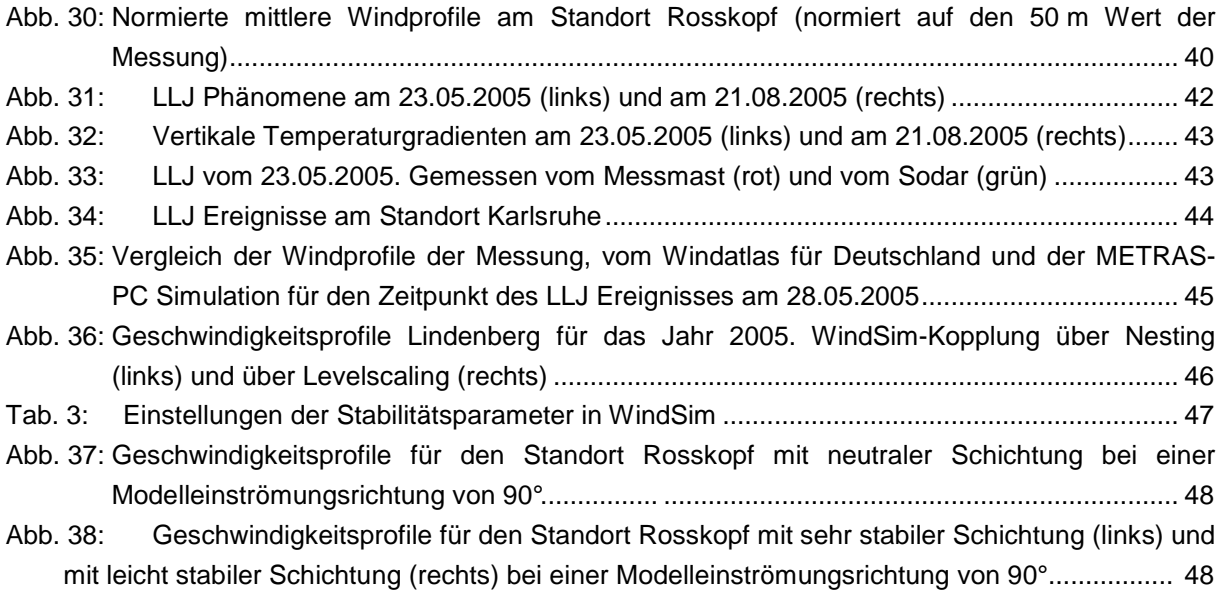

# **2 Verzeichnis von Abkürzungen und Definitionen**

- CFD: Computational Fluid Dynamics
- LLJ: Low Level Jet
- Sodar: Sound detecting and ranging

#### **3 Zusammenfassung**

Die gemessenen mittleren Windprofile von 4 Standorten mit unterschiedlichen topographischen Eigenschaften wurden mit Simulationsergebnissen von Meso- und Mikroskala Modellen verglichen. Es galt zu untersuchen, ob die Kopplung beider Modelltypen eine realistischere Wiedergabe des vertikalen Windprofils hervorbringt bzw. ob die Modellkopplung eine Optimierung gegenüber dem Standardmodell WAsP darstellt. Kurzzeitige Sodarmessungen wurden für den Standort Rosskopf mit sehr komplexer Orographie durchgeführt, um die Anwendbarkeit des Modellkonzeptes auch für derartige Standorte zu prüfen. Insbesondere über komplexem Gelände wurde der Vorteil eines gekoppelten Modellsystems erwartet.

Der wesentliche Aspekt dieses Projektes war die Kopplung des Mesoskala Modells METRAS-PC mit dem CFD Code WindSim. Vergleichend wurde die Modellkette anemoScope bestehend aus dem Mesoskala Modell MC2 und dem Mikroskala Modell Ms-Micro und das Grenzschichtmodell WAsP verwendet. Zum Vergleich mit den Simulationen wurden die Messdaten an den Forschungsmasten FINO I, Lindenberg und Karlsruhe herangezogen. Über komplexem Gelände am Rosskopf wurden Sodarmessungen durchgeführt.

Unerwartete Verzögerungen ergaben sich insbesondere dadurch, dass die vorgesehenen atmosphärischen Modelle anemoScope und METRAS-PC als "Black-Box" Modelle eine einfache Programmierung der Schnittstelle zum CFD Code nicht zuließen. Außerdem konnte das Messprogramm mit dem Sodar nicht wie geplant durchgeführt werden. Das für Höhen bis 500 m konzipierte neu bestellte Sodar-Gerät wurde mit großer zeitlicher Verzögerung ausgeliefert. Sowohl der vorgesehene Messort als auch das Messkonzept wurden geändert.

Die Daten der hohen Messmasten FINO 1, Lindenberg und Karlsruhe wurden für das Jahr 2005 aufbereitet. Diesem Zeitraum entsprechende Modellsimulationen wurden mit den Mesoskala Modellen anemoScope und METRAS-PC sowie dem CFD Code WindSim und dem Grenzschichtmodell WAsP durchgeführt. Ein eindeutiger Nachweis der realitätsnäheren Simulation des vertikalen Windprofils mit dem CFD Code im Vergleich zum Profil des Mesoskala Modells konnte nicht erbracht werden.

Das Konzept der Kopplung von atmosphärischen Mesoskala Modellen mit CFD Codes wird mittlerweile auch international verfolgt. Die Erfahrungen dieses Projektes haben schon dazu geführt, mit WRF (Weather Research and Forecast) ein neues "open source" Atmosphärenmodell einzuführen. Nach einer Testphase, die den Vergleich mit den in diesem Modell aufbereiteten Daten einschließt, wird der Prozess des Downscaling auf den mikroskaligen Bereich erfolgen.

#### **4 Einleitung**

Eine Erhöhung der Wirtschaftlichkeit von Windkraftanlagen und damit verbunden die Erschließung weiterer Binnenlandstandorte, z.B. auch innerhalb von Wäldern, bedingt zunehmend größere Nabenhöhen. Eine höhere Windgeschwindigkeit und die mit zunehmender Höhe abnehmende Turbulenz lassen deutlich höhere Erträge und eine geringere mechanische Belastung insbesondere über komplexem Gelände erwarten.

Im Jahre 2006 wurde in der Ortschaft Vetschau in Brandenburg eine Windkraftanlage vom Typ Fuhrländer 2500 mit der bisher weltweit höchsten Nabenhöhe von 160 m errichtet. Bei vielen Windkraftanlagen-Herstellern bzw. Turmlieferanten sind Nabenhöhen in dieser Größenordnung im Planungsstadium und werden teilweise bereits realisiert. Bei den für diese Nabenhöhen vorgesehenen Rotordurchmessern von bis zu 90 m (Radius 45 m) wird die überstrichene Rotorfläche einen Höhenbereich von etwa 110 bis über 200 m umfassen. Aussagen über den Verlauf des vertikalen Windprofils und über den zu erwartenden mittleren Jahresertrag von Windkraftanlagen mit solch großen Nabenhöhen sind gegenwärtig nur mit großer Unsicherheit möglich. Dies gilt insbesondere für Windpotentialabschätzungen mit dem auch heute noch als Standardmodell zu bezeichnenden WAsP Programmpaket, das am RISOE National Laboratory in Dänemark entwickelt wurde. Mit der in diesem Modell berücksichtigten Anschauung eines logarithmischen Verlaufs des vertikalen Windprofils können insbesondere über eher komplexem Gelände das Windpotential in großen Höhen und die Turbulenzintensität nicht realistisch abgeschätzt werden. Vielmehr ist die Anwendbarkeit von WAsP auf relativ ebenes Gelände und Höhen bis etwa 100 m über Grund begrenzt. Obwohl mittlerweile die Grenzen und Unsicherheiten der WAsP Anwendungen allgemein bekannt sind, wird das Modell häufig auch über diese Grenzen hinaus zur Windpotentialbestimmung verwendet, weil vielen Gutachterbüros neue Werkzeuge nicht zur Verfügung stehen und/oder die Anwendung komplexerer Modelle vielfach nicht geleistet werden kann.

In den letzten etwa 5 Jahren werden zunehmend so genannte Mesoskala Modelle (z.B. METRAS-PC, FITNAH, MM5, MC2) zur Bestimmung des Windpotentials eingesetzt. Diese Modelle simulieren den atmosphärischen Zustand (gegeben durch die Strömung, Temperatur, Feuchte, Strahlung) auf der Mesoskala realitätsnah. Die Simulationsgebiete können Seitenlängen von bis zu einigen 1000 km aufweisen und die Höhe des Modellgebietes kann bis zu etwa 10 km reichen. Die entsprechenden Gleichungen, die die atmosphärische Strömung beschreiben, werden auf einem Gitter gelöst, wobei die Gitterweiten variabel sein können. Die untere Grenze der Gitterweite beträgt je nach Modellkonfiguration allerdings einige 100 m. Dabei können allenfalls Strukturen aufgelöst werden, die mindestens die zweifache Größe einer Gitterzelle haben. Bei einer angenommenen Gitterweite von 200 m (und das ist in der Regel etwa die minimale Länge einer Gitterzelle) können also Strukturen innerhalb der atmosphärischen Grenzschicht von allenfalls etwa 500 m Länge erfasst werden. Eine solche Auflösung ist nicht ausreichend für eine detaillierte Beschreibung des vertikalen Windprofils über komplexem Gelände. Für Simulationen über längere Zeiträume von einigen Dekaden erzwingt der hohe Rechenaufwand minimale Gittergrößen von etwa 5 km. Nicht-hydrostatische atmosphärische Mesoskala Modelle werden für Wind- und Ertragsgutachten aus der Liste der hierfür akkreditierten Unternehmen von der GEO-NET Umweltconsulting GmbH (FITNAH) und der anemos Gesellschaft für Umweltmeteorologie mbH (METRAS-PC, MM5) eingesetzt. GEO-NET gibt in seinen Prospekten an, mit einer horizontalen Auflösung bis hinunter zu 25 m im unmittelbaren Standortbereich zu rechnen, während anemos eine Auflösung von etwa 150 m wählt. Möglicherweise sind bei einer solch hohen Auflösung die Grenzen für Mesoskala Modelle überschritten. Die Rechenzeiten sind in jedem Falle sehr hoch und von vielen Gutachterbüros nicht zu leisten.

Zur Berechnung technischer Strömungen (z.B. Strömung in Rohren, Umströmung von Flügeln und Gebäuden usw.) wurden Simulationsmodelle, so genannte CFD (Computational Fluid Dynamics) Codes, entwickelt, die mittlerweile z.B. unter den Namen "WindSim" und "Meteodyn WT" kommerziell im Bereich der Windenergie angewendet werden. Diese Programme erlauben horizontale Gitterweiten bis hinunter zu etwa 10 m, allerdings nur für ein sehr kleines Simulationsgebiet von wenigen Kilometern Ausdehnung. Damit kann die bodennahe Strömung auch in komplexem Gelände auf sehr kleiner Raumskala simuliert werden. Diese Modelle berechnen jedoch das Windfeld nur mehr für eine vorgegebene Wettersituation, die durch die Windgeschwindigkeit und Windrichtung definiert ist. Üblicherweise werden diese Modelle eingesetzt, um durch Vorgabe gemessener Windgeschwindigkeiten und Windrichtungen das Windfeld kleinräumig für ein Windparkareal zu bestimmen.

In diesem Projekt wurden numerische Strömungsmodelle zu einer Modellkette verbunden, die eine möglichst realistische Simulation des vertikalen Windprofils bis in große Höhen zu berechnen erlaubt. Die Modelle überdecken den mesoskaligen (einige 10 km) und den mikroskaligen (einige 10 m) Bereich und erlauben so eine detaillierte Simulation des turbulenten Windfeldes im weiteren Umkreis und in direkter Standortnähe geplanter Windkraftanlagen. Es wurden zwei Modellkombinationen getestet und zwar die Kombination des Mesoskala Modells METRAS-PC mit dem CFD-Modell WindSim und das Modellpaket anemoScope, das aus dem Mesoskala Modell MC2 des kanadischen Wetterdienstes und dem Mikroskala Modell MS-Micro besteht. Beide Modellketten wurden vergleichend bewertet und dem heutigen "Standardmodell" WAsP gegenübergestellt.

Die Verifizierung der Modellsimulationen erfolgte durch Vergleiche mit Windmessungen an stationären Masten sowie mit Sodar – Windprofilmessungen. Im Rahmen dieses Projektes wurden 4 Vergleichsstandorte gewählt, die sich insbesondere hinsichtlich ihrer Komplexität unterscheiden. Das Jahr 2005 wurde als Referenzzeitraum gewählt. Für diesen Zeitraum wurden die Winddaten aufbereitet und die Modellsimulationen durchgeführt. Durch die Unterscheidung zwischen Sommer und Wintersituationen wurde dem Einfluss der Stabilität in der atmosphärischen Grenzschicht auf das vertikale Windprofil Rechnung getragen. Eine Ausnahme bildet der Standort Rosskopf, da die Sodarmessungen erst im Jahr 2009 stattgefunden haben.

Ein gelegentlich für die Windkraftnutzung bedeutendes Phänomen ist der Low Level Jet (LLJ). Dieses bodennahe Windmaximum kann sich überwiegend im Sommer bei stark stabiler Schichtung in den frühen Morgenstunden entwickeln. Anmerkungen zum LLJ wurden auf Basis der Daten der Standorte Lindenberg und Karlsruhe gemacht.

Zwischen METRAS-PC und WindSim wurde eine Schnittstelle programmiert, die die Übergabe der Simulationsergebnisse aus den mesoskaligen Modellläufen als Antrieb für WindSim ermöglicht. Zusätzlich wurde über die Aufgabenstellung des Projektes hinaus WindSim durch die Einbeziehung der Temperaturgleichung erweitert. Die Programmierung einer derartigen Schnittstelle zwischen MC2 und MS-Micro war nicht nötig, da die Kopplung beider Modelle im Programmsystem anemoScope bereits gegeben ist.

Das regionale Windpotential in der weiteren Umgebung der Vergleichsstandorte wurde mit den mesoskaligen Modellen METRAS-PC und MC2 statistisch-dynamisch berechnet. Die horizontale Gitterauflösung betrug jeweils 1 km. Als Antrieb für die METRAS-PC Simulationen dienten die Zeitreihen der atmosphärischen Variablen aus dem anemos Windatlas für Deutschland, die mit einer räumlichen Auflösung von 5 km kontinuierlich seit 1990 vorliegen. Als Antrieb für die MC2 Simulationen wurden die NCEP/NCAR Reanalyse Daten verwendet. Als Ergebnis dieser mesoskaligen Simulationen wurden 3-dimensionale Felder der Windgeschwindigkeit für eine große Anzahl typischer Wettersituationen berechnet, deren relative Häufigkeit ebenfalls bekannt ist.

Für jede dieser Wettersituationen wurde das kleinräumige Windfeld mit WindSim berechnet. Dabei dienten die Windgeschwindigkeitskomponenten aus den mesoskaligen Simulationen als Antrieb. Diese sehr hoch aufgelösten Windfelder werden dann mit der Häufigkeit der jeweiligen Wettersituation gewichtet und resultieren in einem mittleren 3-dimensionalen Windfeld für den untersuchten Zeitraum. Die Kopplung zwischen MC2 und MS-Micro wurde nur für einen Fall durchgeführt, da sich herausgestellt hat, dass Simulationen mit MS-Micro zu keinen signifikanten Veränderungen des mesoskaligen Windprofils führen.

Für anemoScope wurden wesentliche Erweiterungen programmiert. Zum einen wurde ein neuer Datensatz für die Beschreibung der Landoberfläche verwendet, und zum anderen wurde eine Routine programmiert, um die Statistiken zum Antrieb des Modells für beliebige Zeiträume – hier das Referenzjahr 2005 – ableiten zu können.

Die Arbeiten in diesem Projekt gliedern sich in folgende 4 Teilbereiche

- die Aufbereitung der Daten der Messmasten und die Durchführung der Sodarmessungen
- die Programmierung der Schnittstelle zwischen METRAS-PC und WindSim und die der zeitunabhängigen Statistiken für anemoScope
- die Durchführung der Simulationen
- die vergleichende Analyse der Beobachtungen mit den Modellsimulationen

Im Rahmen des Projektes wurden Zwischenergebnisse mehrfach mit Herrn Prof. Dr. Stefan Emeis vom KIT Karlsruhe Institut für Technologie diskutiert. Hier waren die Auswertung von Sodardaten und der nächtliche Grenzschichtstrahlstrom (LLJ) besondere Themen.

## **5 Standortbeschreibung**

Nur an vereinzelten Masten werden in Deutschland Windmessungen bis in große Höhen durchgeführt. Im Rahmen dieses Projektes werden Messungen von 3 hohen stationären Masten betrachtet, deren Standorte sich insbesondere hinsichtlich ihrer Komplexität unterscheiden. Es handelt sich – in Reihenfolge zunehmender Komplexität - um die Standorte FINO 1, Lindenberg und Karlsruhe. Zusätzlich wurden mit einem Sodar an dem Standort Rosskopf, der als hoch komplex angesehen werden kann, Windprofilmessungen durchgeführt. Einen Überblick über die Standorte der Messungen geben Abb. 1 und Tab. 1. Desweiteren sind in Tab. 1 die jeweiligen Messhöhen aufgelistet.

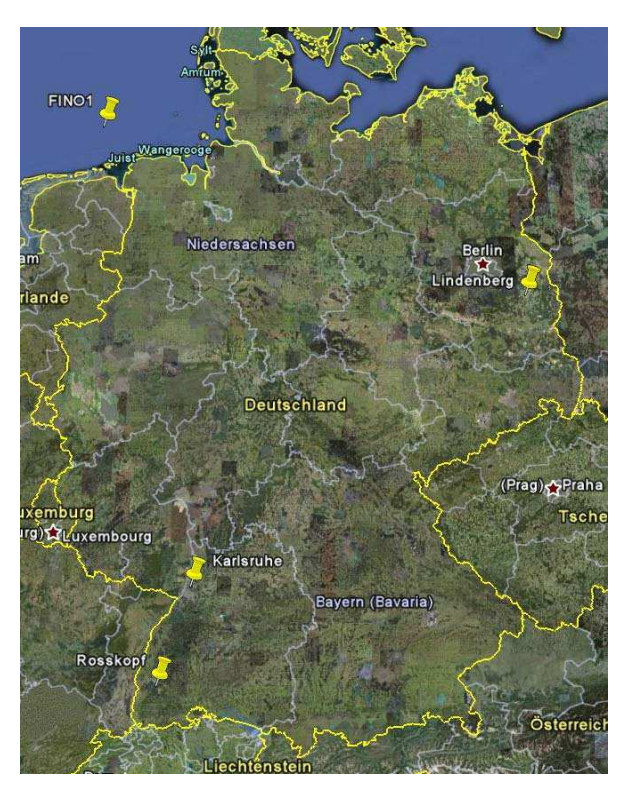

Abb. 1: Geographische Verteilung der Messstandorte (Quelle: Google Earth)

| <b>Standort</b> | Koordinaten                     | Höhe<br>ü. Gr. | Höhe<br>des<br><b>Mastes</b> | Messhöhen der<br>Windgeschwindigkeit             |  |  |  |
|-----------------|---------------------------------|----------------|------------------------------|--------------------------------------------------|--|--|--|
|                 |                                 | [m]            | [m]                          | $\lceil m \rceil$                                |  |  |  |
| FINO 1          | $540.86$ N,<br>06'35.26' O      | 0              | 100                          | (103,) 100, 90, 80, 70, 60, 50, 40, 33           |  |  |  |
| Lindenberg      | 52'09'59.5" N,<br>14°07'19.9" O | 73             | 99                           | 98, 80, 60, 40, 20, 10                           |  |  |  |
| Karlsruhe       | 49'05'33" N,<br>0825'33" O      | 110            | 200                          | 200, 160, 130, 100, 80, 60, 50, 40, 30,<br>20, 2 |  |  |  |
| Rosskopf        | 48'00'18.3" N,<br>07'54'11.3" O | 586            | --                           | 190, 180, 170, , 30                              |  |  |  |

Tab. 1: Koordinaten und Messhöhen der Masten und der Sodarmessung am Rosskopf

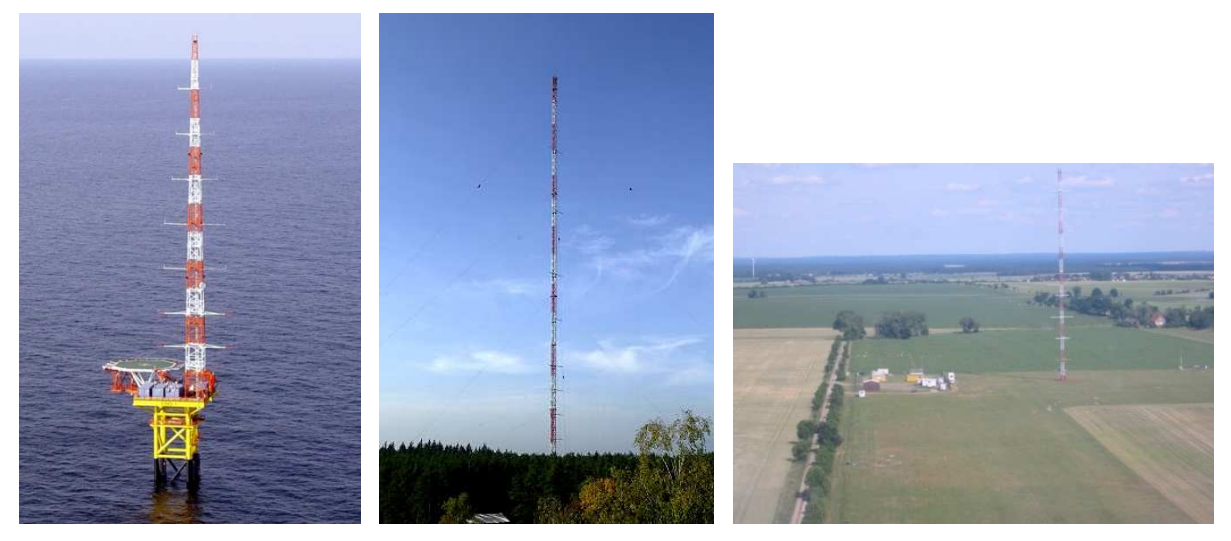

Abb. 2: Forschungsplattform FINO 1, Messmast Karlsruhe und Messmast Falkenberg/Lindenberg (Quelle: Betreiber der Messmasten)

## **5.1 FINO 1**

Im Rahmen der Aktivitäten zur Nutzung von Offshore-Windenergie wurde die Forschungsplattform FINO 1 im Jahre 2003 in der Nordsee ca. 45 km nördlich der Insel Borkum installiert. Seit 2004 werden neben diversen Seegangsparametern verschiedene atmosphärische Variablen wie Windgeschwindigkeit, Windrichtung, Temperatur, Druck und Feuchte an einem 100 m Mast gemessen.

Aufgrund der homogenen Orographie- und Rauhigkeitscharakteristik ist dieser Offshore-Standort eigentlich kein Standort, für den die Anwendung der Modellkonzepte gedacht ist. Er soll vielmehr als Referenz dienen, für den die Eignung der Modelle vorausgesetzt wird. Hier wird keine Erfordernis eines CFD Solvers gesehen und Abweichungen der WindSim Ergebnisse von den METRAS-PC Windfeldern werden nicht erwartet. Ebenso sollten bereits die mit MC2 simulierten Windfelder ohne zusätzliche MS-Micro Simulationen den Beobachtungen entsprechen. Dieser Standort wird als Referenzstandort angesehen, um mögliche Ungenauigkeiten in der Modelltechnik (Antrieb, Numerik und Kopplungstechnik) unabhängig von der Geländebeschaffenheit erkennen zu können.

#### **5.2 Lindenberg**

Auf dem Grenzschicht-Messfeld Falkenberg – einem Bestandteil des operationellen Messprogramms des Meteorologischen Observatoriums Lindenberg des Deutschen Wetterdienstes - wird das vertikale Wind- und Temperaturprofil an einem 99 m Mast in 6 verschiedenen Höhen (Tab. 1) seit 1998 gemessen. Zur Messung des Windprofils bis in mehrere hundert Meter Höhe wird parallel zur Mastmessung ein Sodar betrieben, welches sich etwa 540 m westlich des Mastes befindet.

Dieser Standort zeichnet sich durch nahezu ebenes bis leicht welliges Gelände aus. Die Vegetation auf dem Messfeld besteht aus verschiedenen Gräsern und (Un-) Kräutern. Die mittlere Bestandshöhe wird durch mehrfache Mahd im Verlaufe des Jahres kleiner als 20 cm gehalten. Die Landnutzung in der Umgebung des Messfeldes besteht überwiegend aus landwirtschaftlich genutzten Flächen und größeren Waldgebieten in knapp 2 km Entfernung im westlichen Bereich.

## **5.3 Karlsruhe**

Am Forschungszentrum Karlsruhe wird das Wind- und Temperaturprofil kontinuierlich seit 1972 an einem Mast von 200 m Höhe gemessen. Orographisch zeichnet sich dieser Standort durch eine mäßig komplexe Lage im Rheingraben aus. Die Landnutzung kann mit den umgebenen Wald- und Stadtgebieten sowie landwirtschaftlich genutzten Flächen als sehr heterogen bezeichnet werden. Der Messmast selbst ist von Wald umgeben.

## **5.4 Rosskopf**

Bei diesem Standort handelt es sich um eine Waldlichtung an der Südseite des Rosskopfs am Westrand des Schwarzwaldes in stark reliefiertem und komplexem Gelände. Der Standort befindet sich 586 m ü. NN., der Gipfelbereich des Rosskopfs liegt auf 730 m ü. NN. und der Talboden liegt zwischen 200 und 300 m ü. NN. Das Untersuchungsgebiet ist stark bewaldet, nur die Talböden sind besiedelt und werden landwirtschaftlich genutzt.

Technische Probleme und Lieferschwierigkeiten haben die geplanten Sodarmessungen verzögert, so dass statt den geplanten zwei nur eine Messkampagne vom 26.01. bis 13.04.2009 realisiert werden konnte. Gemessen wurde mit einem Aero Vironment Mini-Sodar (Abb. 4) bis in eine Höhe von 200 m ü. Grund.

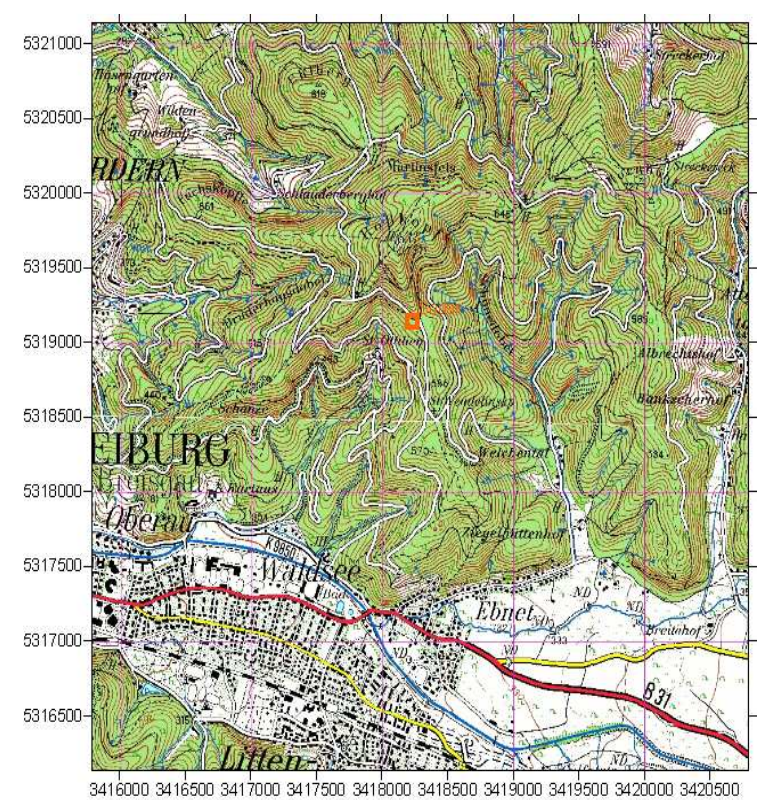

Abb. 3: Lageplan des Standortes Rosskopf (rotes Quadrat) aus der TK50

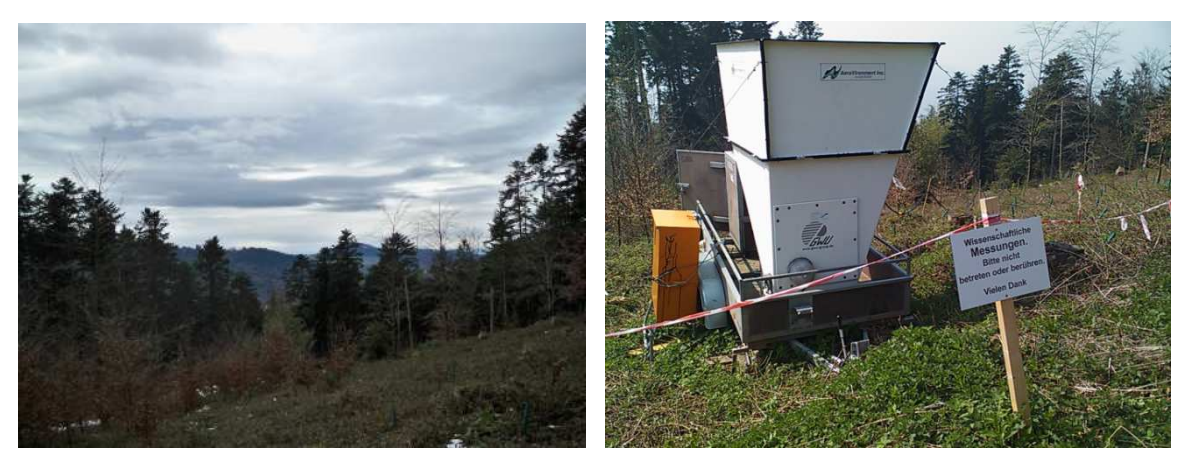

Abb. 4: Standortumgebung Rosskopf (links) und Sodar (rechts)

#### **6 Winddatenaufbereitung**

Die Messdaten wurden für das gewählte Referenzjahr 2005 aufbereitet und hinsichtlich ihrer Plausibilität geprüft. Offensichtliche Ausreißer wurden markiert und von der weiteren Analyse ausgeschlossen. Zur Bestimmung der mittleren Windprofile wurden jeweils konsistente Datensätze betrachtet, d.h. dass nur Zeitschritte in die Mittelung eingegangen sind, in denen in jeder Messhöhe ein Messwert vorlag.

#### **6.1 FINO 1**

Die Windgeschwindigkeit wird an einem 100 m Gittermast kontinuierlich in 8 verschiedenen Höhen (Tab. 1) gemessen. Das Anemometer in 100 m Höhe ist ein Top-Anemometer, die Anemometer in 33 – 90 m Höhe sind mit Auslegern in südöstliche Richtung angebracht. Die Windrichtung wird an nordwestlich ausgerichteten Auslegern in 7 Messhöhen (33 bis 90 m) erfasst und die Temperatur in den 5 Höhen 30, 40, 50, 70 und 100 m. Die Daten liegen jeweils als 10-Minuten Mittelwert vor. Bedingt durch die Tatsache, dass jede Messhöhe nur mit 1 Anemometer bestückt ist, sind die verfügbaren Daten stark vom Mast bzw. vom Blitzschutz beeinträchtigt. Mastkorrigierte Daten sind über den Betreiber nicht erhältlich.

Die Messungen in 33 – 90 m Höhe werden insbesondere im nordwestlichen Windrichtungssektor extrem durch den Mast abgeschattet. In Abb. 5 ist das Verhältnis vom zusätzlichen Top-Anemometer in 103 m Höhe und den Windgeschwindigkeiten in 70 – 90 m Höhe dargestellt. Der gestörte Windrichtungssektor wird durch den sehr großen Geschwindigkeitsunterschied der jeweiligen Anemometerpaare bei etwa 280° bis 350° deutlich erk ennbar. Im Rahmen dieses Projektes konnte die Entwicklung von geeigneten höhenabhängigen Korrekturfunktionen nicht geleistet werden, so dass im betroffenen Bereich die Messungen in 33 – 90 m Höhe als ungültig betrachtet wurden und für die Bestimmung des mittleren Windprofils nicht berücksichtigt wurden.

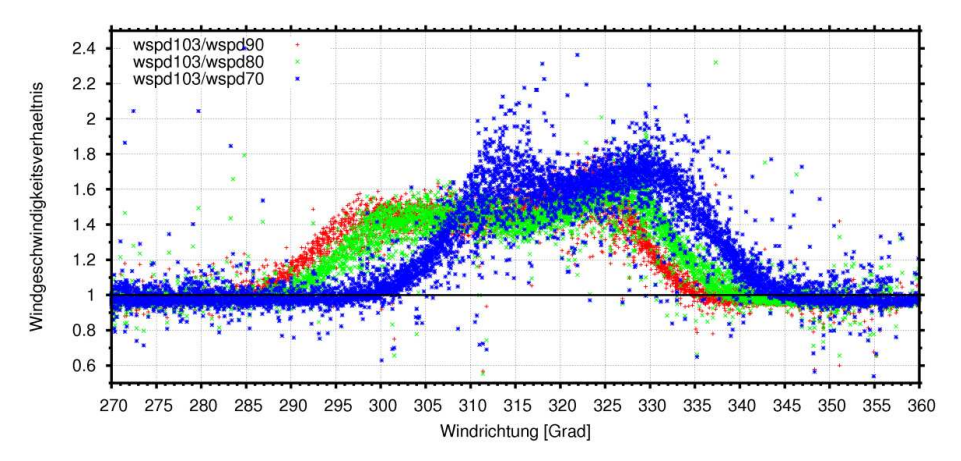

Abb. 5: Windgeschwindigkeitsverhältnis vom freistehenden Top-Anemometer in 103 m Höhe und den Anemometern in 90, 80, und 70 m Höhe

Die Messungen des Top-Anemometers in 100 m Höhe sind ebenfalls gestört. Dieses Anemometer wird von einem Blitzschutzkäfig in den 4 Windrichtungssektoren Nord, Ost, Süd und West abgeschattet, so dass es bei den entsprechenden Windrichtungsbereichen den Wind unterschätzt. Aus diesem Grund wurde am FINO 1 Mast am 11.11.2005 ein zusätzliches, freistehendes Top-Anemometer in 103 m Höhe hinter dem Blitzschutzkäfig in nördlicher Richtung installiert. Die Geschwindigkeitsmessungen mit diesem Anemometer umfassen die Periode 15.11.2005 – 11.07.2006.

In Abb. 6 (links) wird das Geschwindigkeitsverhältnis beider Top-Anemometer in 103 und 100 m Höhe gezeigt. Die Bereiche, in denen die Geschwindigkeit des Anemometers in 103 m Höhe signifikant höher ist als in 100 m Höhe, ragen deutlich heraus. Unter der Annahme, dass sich die gemessenen Windgeschwindigkeiten beider Anemometer aufgrund des geringen Höhenunterschiedes kaum voneinander unterscheiden, wurden Korrekturfaktoren festgelegt, mit denen die Windgeschwindigkeit in 100 m in den entsprechenden Winkelsektoren angehoben wurde. Für den Winkelbereich zwischen 76° und 86° wurde ein Korrekturfaktor von 1.1 verwe ndet, für den Bereich von 162° bis 172° sowie den Bereich von 255° bis 265° ein Faktor von 1.07. Alle Messwerte im Winkelbereich von 355° bis 5° wurden bis einschließlich 11.11.2005 mit dem Faktor 1.09 korrigiert. Da sich seit dem 11.11.2005 das zusätzliche Top-Anemometer in 103 m befindet, welches nicht vom Blitzschutz abgeschattet wird, aber das Top-Anemometer in 100 m zusätzlich stört, wird für diesen nördlichen Windrichtungssektor ab dem 12.12.2005 ein höherer Korrekturfaktor von 1.22 angenommen. In Abb. 6 (rechts) ist das Geschwindigkeitsverhältnis nach der Korrektur dargestellt.

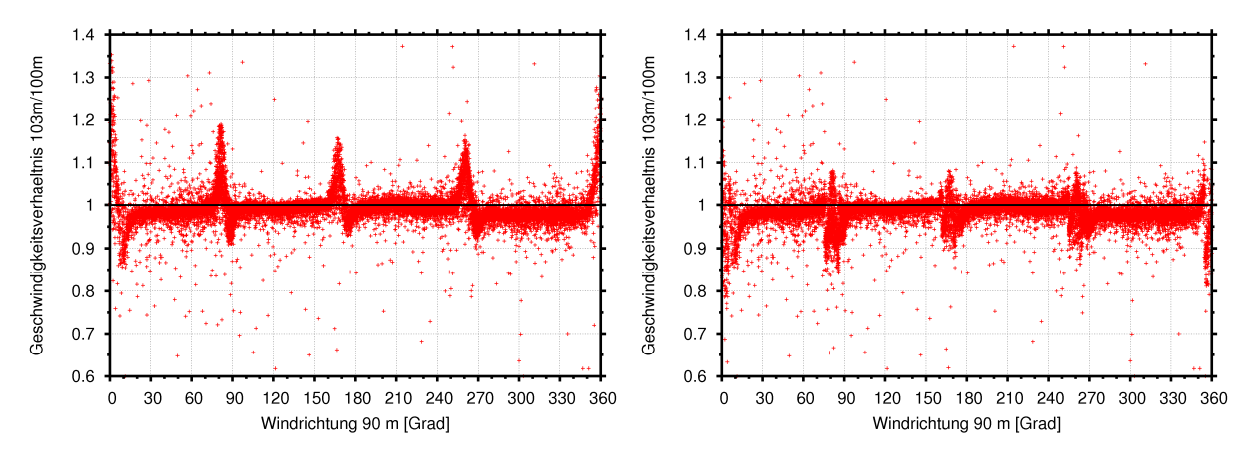

Abb. 6: Verhältnis der Windgeschwindigkeiten der beiden Top-Anemometer in 103 und 100 m Höhe. Vor der Korrektur (links) und nach der Korrektur (rechts).

Das angewandte Korrekturverfahren kann nur als grobe Korrektur der Windgeschwindigkeit in 100 m Höhe angesehen werden. Durch den Blitzschutzkäfig kommt es nicht nur zu Vorstaueffekten, sondern auch zu Beschleunigungseffekten, die dazu führen, dass das Anemometer in 100 m Höhe in den betreffenden Windrichtungssektoren die Windgeschwindigkeit überschätzt.

Die Datenverfügbarkeit der Windgeschwindigkeit kann als gut bis befriedigend bezeichnet werden. Im Jahr 2005 beträgt die Datenverfügbarkeit in den Messhöhen 100 bis 40 m etwa 95 % und in 33 m Höhe 86 %. Da die Windgeschwindigkeiten unterhalb von 100 m Höhe im Windrichtungsbereich 280° bis 350° von der weiteren Analyse ausgeschlossen wu rden, reduziert sich die Datenverfügbarkeit zu etwa 70 % in 90 bis 40 m Höhe und zu 60 % in 33 m Höhe. Dies hat zur Folge, dass die Datenverfügbarkeit der konsistenten Datensätze, die für die Bestimmung der mittleren Profile verwendet wurden, für den gesamten 12-monatigen Zeitraum sowie für Januar und Juli 2005 nur 59 %, 61 % bzw. 64 % beträgt.

In Abb. 7 sind die mittleren Windprofile von FINO 1 für das gesamte Jahr 2005 sowie Januar und Juli 2005 dargestellt. Bedingt durch die jeweils gesonderten Korrekturen in den verschiedenen Höhen zeigen die Profile keinen glatten Verlauf. Somit können die Profile nur näherungsweise als

repräsentativ für die Windverhältnisse an diesem Standort angesehen werden. Im Januar sind die Windgeschwindigkeiten erwartungsgemäß in allen Messhöhen deutlich höher als im Juli bzw. im Jahresmittel. Zudem ist der vertikale Geschwindigkeitsgradient im Winter aufgrund der stabileren Schichtung geringfügig stärker als im Sommer.

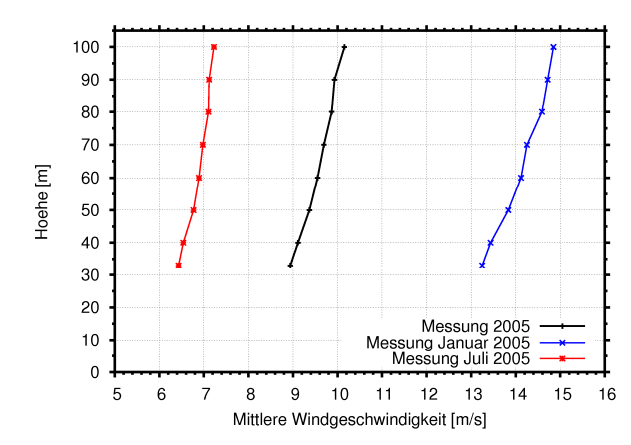

Abb. 7: Gemessene mittlere Windprofile von FINO 1 für das gesamte Jahr 2005 (schwarz), Januar 2005 (blau) und Juli 2005 (rot)

#### **6.2 Lindenberg**

## **6.2.1 Messmast**

Windgeschwindigkeit und Temperatur werden an einem 99 m Mast in 6 verschiedenen Höhen gemessen (Tab. 1). Auf jeder Messhöhe sind 3 Anemometer an Auslegern angebracht, die jeweils nach Nord, Süd und West (10°, 190° bzw. 280°) ausge richtet sind. Zusätzlich wird in den Höhen 40 und 98 m die Windrichtung erfasst. Durch diese Anordnung kann die Windmessung ohne Störeinflüsse durch den Masten oder die Ausleger erfolgen, in dem je nach Windrichtung diejenige Geschwindigkeitsmessung in den Datensatz gegeben wird, die durch Umströmungseffekte am wenigsten beeinflusst ist. Die Daten liegen jeweils als 10-Minuten Mittelwert vor. Die Datenverfügbarkeit aller Messhöhen im Referenzjahr 2005 kann mit knapp 100 % als sehr gut bezeichnet werden.

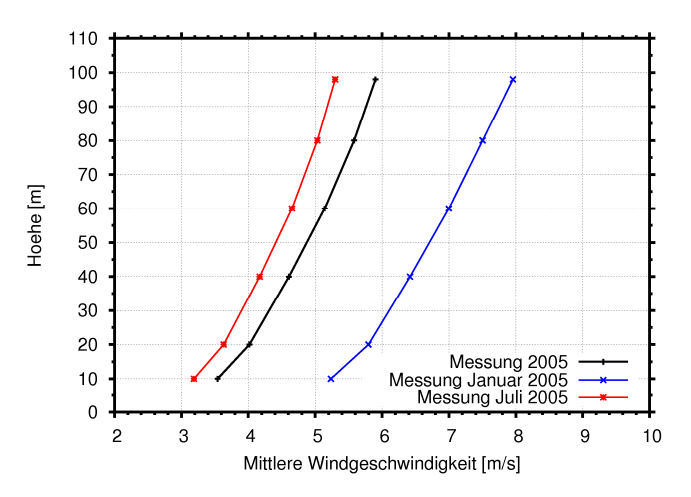

Abb. 8: Gemessene mittlere Windprofile von Lindenberg für das gesamte Jahr 2005 (schwarz), Januar 2005 (blau) und Juli 2005 (rot)

In Abb. 8 sind die mittleren Windprofile für 2005, Januar und Juli dargestellt. Das Januar-Profil ist im Vergleich zu den anderen Profilen durch höhere Windgeschwindigkeiten und einen größeren Geschwindigkeitsgradienten gekennzeichnet.

#### **6.2.2 Sodar**

Die Daten der Windgeschwindigkeit und Windrichtung liegen als 15-Minuten Mittelwert für die Messhöhen 60 – 700 m in einer vertikalen Auflösung von 20 m vor, wobei im Rahmen des Projektes Daten zwischen 60 – 300 m analysiert wurden. Die Sodarmessung weist im Referenzjahr 2005 im Sommer (20.06. – 22.08.2005) eine 2-monatige Messlücke auf. Zudem nimmt die Datenverfügbarkeit – wie es bei Sodarmessungen üblich ist – stark mit zunehmender Messhöhe ab. Im Falle der Messung am Standort Lindenberg reduziert sich die Verfügbarkeit für das gesamte Jahr von 76.6 % (60 m) auf 49.5 % (300 m). Im Januar 2005 ist die Datenverfügbarkeit von 60 bis 200 m mit 99 % bis 95 % als sehr gut zu bezeichnen. Von 200 bis 300 m reduziert sie sich bis zu 83.3 %.

Ein Vergleich der mittleren Windgeschwindigkeiten vom Messmasten und dem Sodar erfolgte aufgrund der schlechten Datenverfügbarkeit des Sodars im Sommer nur für Januar 2005. Obwohl im Januar 2005 die Datenverfügbarkeiten beider Messsysteme bis 100 m Höhe knapp 100 % betragen, unterscheiden sich die mittleren Windgeschwindigkeiten deutlich voneinander. In 60 bzw. 100 m Höhe ist die mittlere Windgeschwindigkeit vom Masten um etwa 1.0 m/s bzw. um 0.7 m/s höher als die vom Sodar. Diese großen Unterschiede lassen sich vermutlich nur teilweise durch die allgemein bekannte Tatsache erklären, dass Sodarmessungen dazu tendieren, die Windgeschwindigkeit zu unterschätzen.

In Abb. 9 sind die mittleren Windprofile der Mast- und der Sodarmessung für Januar 2005 dargestellt. Beide Profile basieren jeweils auf konsistenten Datensätzen, wobei beide Messungen nicht konsistent zueinander sind, da dies aufgrund der unterschiedlichen Mittelungszeiträume von 10-Minuten (Mast) bzw. 15-Minuten (Sodar) nicht möglich war. Somit beträgt die Datenverfügbarkeit des konsistenten Datensatzes der Mastmessung 100 % und die der Sodarmessung 83 %, so dass die oben genannte Geschwindigkeitsdifferenz in 60 und 100 m Höhe in Abb. 9 nicht dargestellt wird. Im Vergleich zur Mastmessung zeigt die Sodarmessung einen leicht stärkeren vertikalen Geschwindigkeitsgradienten. Dies ist vermutlich nur teilweise in der unterschiedlichen Datenbasis begründet.

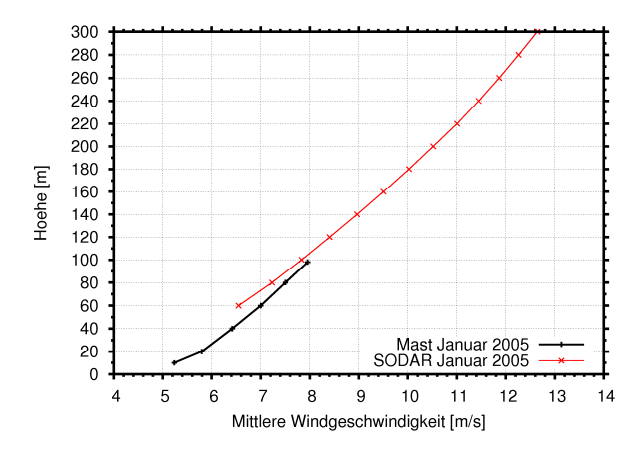

Abb. 9: Mittlere Windprofile der Mast- und Sodarmessung für Januar 2005

## **6.3 Karlsruhe**

Die Windgeschwindigkeit wird an einem 200 m Gittermast in 11 verschiedenen Höhen gemessen (Tab. 1). In den Messhöhen 20 bis 160 m erfolgt die Messung jeweils mit 2 Anemometern, die in westund östlicher Ausrichtung an 4 m langen Auslegern montiert sind. Durch den Prozessrechner wird jeweils derjenige Geber ausgewählt, der sich im Luv befindet. Auf der meteorologischen Messwiese (Höhe 2 m) und auf der Mastspitze (200 m) ist nur ein Instrument angebracht.

Die Windrichtung wird in 6 Messhöhen (40, 60, 80, 100, 160, 200 m) an 4 m langen Auslegern an der Westseite gemessen. Die Temperatur wird in 2, 10, 30, 60, 100, 130, 160 und 200 m Höhe an 2 m langen Auslegern in östlicher Richtung gemessen.

Die Messdaten liegen jeweils als 10-Minuten Mittelwert vor. Die Datenverfügbarkeit aller Messhöhen im Referenzjahr 2005 beträgt 99.9 %.

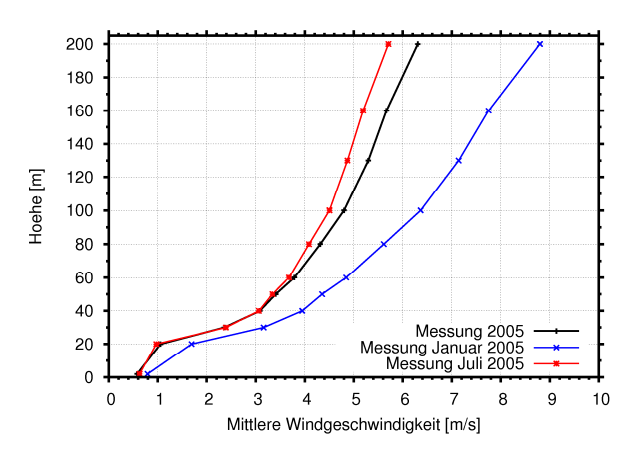

Abb. 10: Gemessene mittlere Windprofile von Karlsruhe für das gesamte Jahr 2005 (schwarz), Januar 2005 (blau) und Juli 2005 (rot)

In Abb. 10 sind die mittleren Windprofile für 2005, Januar und Juli dargestellt. Bis zu einer Messhöhe von 20 m liegen aufgrund des umliegenden Waldes nur geringe Windgeschwindigkeiten vor. Der Geschwindigkeitsgradient nimmt in der bodennahen Schicht ebenfalls geringe Werte an. Oberhalb des Waldes kommt es zwischen 20 und 30 m zu einem rasanten Geschwindigkeitsanstieg. Während sich die Windprofile bis etwa 30 m Höhe nur geringfügig voneinander unterscheiden, findet man im Januar mit zunehmender Messhöhe eine deutlich höhere Windgeschwindigkeit in größeren Messhöhen vor. Auch an diesem Standort ist die thermische Schichtung im Winter wie erwartet stabiler ausgeprägt als im Sommer.

#### **6.4 Sodarmessungen am Rosskopf**

Die Sodarmessungen am Standort Rosskopf wurden vom 26.01. bis 13.04.2009 durchgeführt. Die Daten der Windgeschwindigkeit liegen als 10-Minuten Mittel mit einer vertikalen Auflösung von 10 m im Höhenbereich zwischen 30 m und 190 m vor.

Während der Messperiode kam es zu keinen kompletten Messausfällen aufgrund von Stromausfall oder ähnlichen Dingen. Jedoch nimmt die Datenverfügbarkeit mit zunehmender Höhe ab (Abb. 11).

Die Daten wurden nach folgenden Kriterien gefiltert:

- Betrachtung des Signal-Rauschen-Verhältnisses: Ist dieses in einer der drei Messrichtungen größer 50, wird der Messwert verworfen.
- Ausfallbetrachtung mittels Mittelwert und Standardabweichung je Winkelsegment
- die Rückstreuung im Profil darf nicht mit steigender Höhe zunehmen
- die Anzahl der akzeptierten Profile darf nicht mit steigender Höhe zunehmen
- Manuelle Filterung von Ausreißern

Die in den Rohdaten und durch die Filterung entstandenen Lücken wurden mit Fehlwerten aufgefüllt. Abb. 11 zeigt die Datenverfügbarkeit nach der Filterung. Es ist deutlich zu erkennen, dass ab 100 m ü. Grund die Datenverfügbarkeit stetig abnimmt. Während sie bis 100 m ca. 94 % beträgt, nimmt sie bis 190 m bis nahezu 0 % ab.

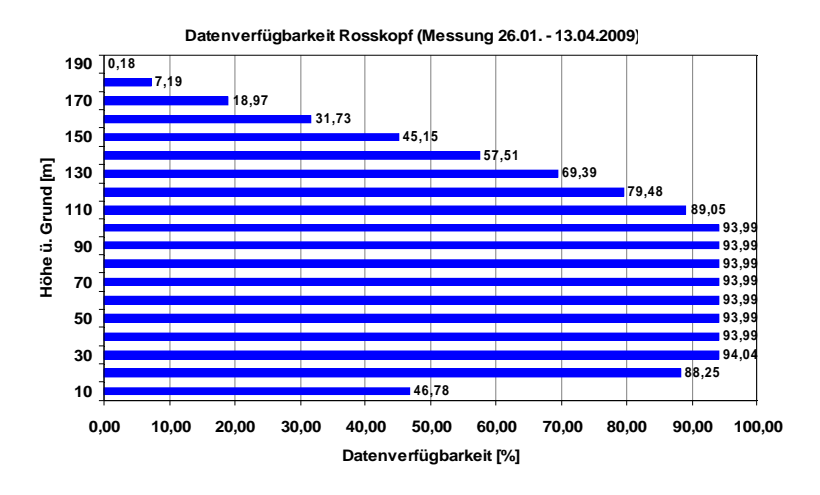

Abb. 11: Datenverfügbarkeit der Sodarmessung am Rosskopf

Um einen ersten Eindruck von den Windverhältnissen am Rosskopf zu bekommen, ist in Abb. 12 die Verteilung der Windrichtungen und -geschwindigkeiten dargestellt. Die beiden Hauptwindrichtungssektoren Westsüdwest und Ost sind stark ausgeprägt. Dies wird zum Großteil durch die Topographie begründet sein.

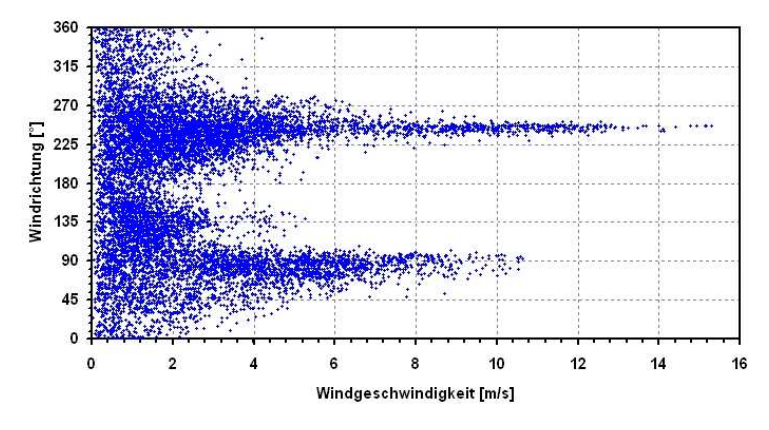

Abb. 12: Verteilung der Windrichtungen und -geschwindigkeiten am Rosskopf

Abb. 13 zeigt das mittlere Windprofil in den beiden Hauptwindrichtungssektoren 90° und 240° (Einteilung in 30° - Sektoren). Zusätzlich ist das mittlere Windprofil über alle Richtungssektoren dargestellt. Dabei sind nur Profile berücksichtigt, die durchgängig bis in eine Höhe von 150 m vorhanden waren und in 100 m über Grund eine Windgeschwindigkeit zwischen 3 und 7 m/s aufweisen. Dieser Geschwindigkeitsbereich wurde gewählt, da in ihm die größte Anzahl an durchgängigen Profilen vorhanden ist. Wie auch schon aus Abb. 12 ersichtlich wurde, weisen die Hauptwindrichtungssektoren die höchsten Windgeschwindigkeiten auf.

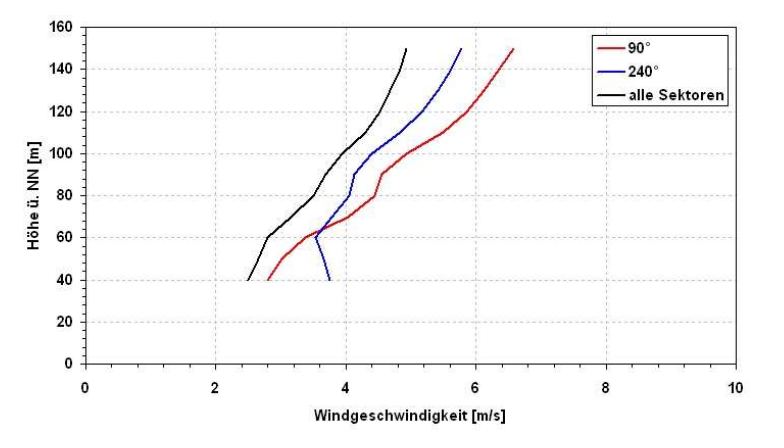

Abb. 13: Mittlere Windprofile am Rosskopf für den Messzeitraum (26.01. – 13.04.2009)

#### **7 Beschreibung der Modelle und der Methodik**

Die numerische Bestimmung des Windpotentials zur Ertragsberechnung von Windkraftanlagen wird heute mit unterschiedlichen Modellen und Methoden durchgeführt. In diesem Kapitel soll kurz auf die Anwendungsbereiche, die Methodik und die prinzipiellen Unterschiede der in diesem Projekt eingesetzten numerischen Strömungsmodelle eingegangen werden. Eine detaillierte Beschreibung der Modelle ist in den entsprechenden Veröffentlichungen gegeben. Allen Modellen ist gemeinsam, dass Sie mit Winddaten angetrieben werden und topographische Eingangsdaten benötigen, die jeweils unterschiedlich aufbereitet werden müssen.

## **7.1 WAsP**

Das in der Standortbeurteilung für Windkraftanlagen weit verbreitete Verfahren nach dem Europäischen Windatlas WAsP (Wind Atlas Analysis and Application Program), welches am RISOE National Laboratory in Dänemark entwickelt wurde, berechnet die Strömungsverhältnisse mit einem einfachen zwei-dimensionalen Grenzschichtmodell mit einer konzentrischen Gitterstruktur. Die Berechnungen erfolgen auf Basis von Windstatistiken (Häufigkeitsverteilung der Windrichtung und geschwindigkeit) von standortnahen Wetterstationen bzw. Messmasten. Zur Berechnung des Windpotentials werden die Statistiken vertikal und horizontal extrapoliert, indem sie erst von den Rauhigkeits- und Orographieeinflüssen des Messstandortes bereinigt werden, dann horizontal auf die Anlagenstandorte übertragen werden und dort wiederum die topographischen Einflüsse der Anlagenstandorte berücksichtigt werden. Somit kann WAsP die Windverhältnisse an jedem spezifischen Punkt und für größere Flächen berechnen.

Im Rahmen dieses Projektes wurden die Windstatistiken an den Messmasten FINO 1, Lindenberg und Karlsruhe sowie am Standort Rosskopf der Sodarmessung erstellt.

Die Information über die Landnutzung bzw. Rauhigkeitsverhältnisse wurden aus dem CORINE Datensatz der European Environment Agency (EEA) abgeleitet. Basis für diese Information sind Daten des Satelliten Landsat 7 im Maßstab 1:100.000. Die Geländehöhen wurden dem SRTM Datensatz (Shuttle Radar Topography Mission, USGS EROS Data Center) entnommen. Die Daten liegen als Rasterdaten mit einer räumlichen Auflösung von etwa 90 m vor. Die vertikale Auflösung beträgt 1 m.

Die Windprofile wurden mit WAsP unter der Annahme eines logarithmischen Verlaufs bestimmt.

## **7.2 METRAS-PC**

Das mesoskalige Transport-, Chemie- und Strömungsmodell METRAS (Schlünzen, 1990) ist ein dreidimensionales, nicht-hydrostatisches atmosphärisches Strömungsmodell. Es wurde vom Meteorologischen Institut der Universität Hamburg gemeinsam mit dem Alfred-Wegener-Institut für Polar- und Meeresforschung und dem Institut für Troposphärenforschung entwickelt. Die PC-Version von METRAS, welches für dieses Projekt verwendet wurde, wurde in einem vom Umweltbundesamt geförderten Projekt erstellt. METRAS-PC erfüllt die in der VDI Richtlinie 3783 festgelegten Mindestanforderungen an mesoskalige Modelle.

Durch die nicht-hydrostatische Formulierung der METRAS-PC zugrunde liegenden dynamischen Gleichungen können Simulationen mit einer horizontalen Auflösung von einigen 100 Metern bis zu

einigen Kilometern durchgeführt werden. Dadurch ist METRAS-PC in der Lage, die Orographie und die Landnutzung in der näheren und weiteren Umgebung eines Windenergieanlagenstandortes zu berücksichtigen und das Windfeld in seiner detaillierten Komplexität realistisch abzubilden. METRAS-PC wurde in einer Vielzahl von Anwendungen validiert (Schlünzen, 1994, 1997, Wu und Schlünzen, 1992).

Zur Bestimmung der mittleren bodennahen Windverhältnisse wird die sogenannte statistischdynamische Methode verwendet. Diese Methode basiert auf der Annahme, dass das Klima einer Region durch eine Klassifikation eines geeigneten Satzes atmosphärischer Parameter beschrieben werden kann. Die für das Windklima wichtigen Parameter sind

- der geostrophische Wind (Windgeschwindigkeit und Windrichtung)
- die thermische Schichtung in der atmosphärischen Grenzschicht
- die Geländeform (Orographie)
- die Landnutzung (Bodenrauhigkeit).

Zur Ableitung des Parameter-Satzes des geostrophischen Windes werden Zeitreihen des Windes (Windgeschwindigkeit und Windrichtung) mittels einer Cluster-Analyse in Cluster eingeteilt. Dieses Verfahren sortiert eine große Anzahl der Datenkombinationen in eine überschaubare Anzahl von Gruppen (Clustern), wobei die Übereinstimmung zwischen den Häufigkeitsverteilungen der Originaldaten und der Cluster-Daten optimiert wird.

Basis für die hier dargestellten METRAS-PC Berechnungen sind die Zeitreihen des Windatlas für Deutschland der anemos GmbH für das Jahr 2005. Dieser Windatlas wird durch kontinuierliche Simulationen mit dem mesoskaligen meteorologischen Modell PSU/NCAR-MM5 erstellt. Er nutzt dabei die bekannten NCEP/NCAR-Reanalyse-Daten als Eingangs- bzw. Antriebsdaten. Somit können die Vorteile des NCEP/NCAR-Reanalyse-Datensatzes – Konsistenz, Homogenität, Länge der Zeitreihe (ab 1948), ständige Aktualisierung, Verfügbarkeit über Land und Meer – erhalten bzw. verstärkt werden. Auf der anderen Seite werden mit dem anemos Windatlas für Deutschland die Nachteile der NCEP/NCAR-Reanalyse-Daten – geringe räumliche Auflösung (2.5° Länge und Breite) und relativ geringe zeitliche Auflösung (6 h) – überwunden. Die räumliche Auflösung des Windatlas für Deutschland beträgt 5 x 5 km² und er besitzt eine zeitliche Auflösung von 30 Minuten. Die Simulation umfasst derzeit den Zeitraum von 1990 bis 2009.

Für jedes der aus den Windatlas-Zeitreihen abgeleiteten Cluster wird eine METRAS-PC Simulation durchgeführt bis das berechnete Windfeld stationär ist. Die Anzahl der Cluster ist in Tab. 2 dargestellt. Die thermische Schichtung wird den mittleren Verhältnissen entsprechend als leicht stabil vorgegeben. Das Schema der statistisch-dynamischen Methode ist in Abb. 14 dargestellt.

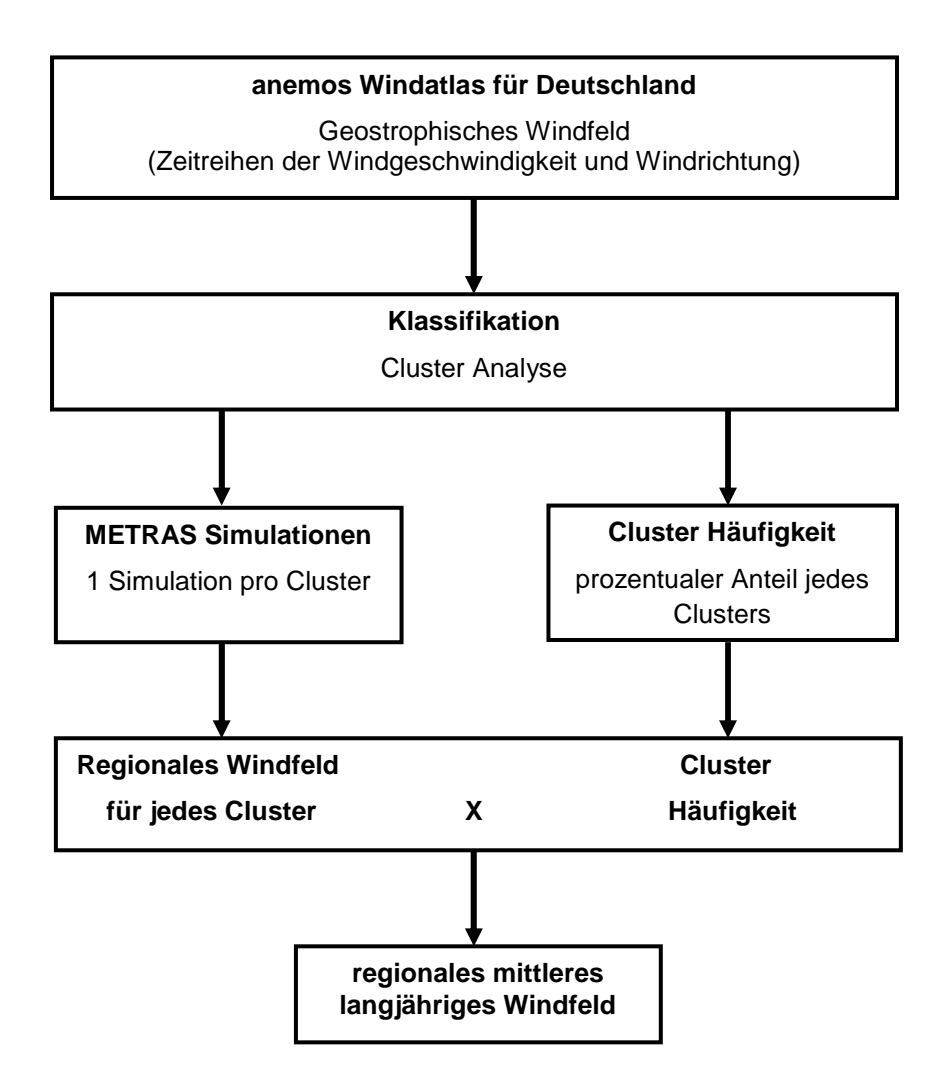

Abb. 14: Schema der statistisch-dynamischen Methode

Als weitere Eingabegrößen für das Mesoskala Modell werden die Geländeform (Orographie) und die Landnutzung (Bodenrauhigkeit) benötigt. Die Orographie wird dem SRTM Datensatz entnommen und durch Interpolation auf das gewählte Modellgitter bereit gestellt. Die Landnutzung wird aus dem CORINE Datensatz entsprechend den Landnutzungsklassen in METRAS-PC abgeleitet und ebenfalls auf das Modellgitter interpoliert.

Für die METRAS-PC Simulationen wurde jeweils eine horizontale Auflösung von 1 km und eine Simulationsgebietsgröße von 30 x 30 km² gewählt.

## **7.3 MC2**

Das mesoskalige Modell MC2 (Mesoscale Compressible Community Model) ist ein dreidimensionales, kompressibles, nicht-hydrostatisches atmosphärisches Strömungsmodell. Es wurde 2002 für die Numerische Wettervorhersage sowie für mesoskalige Modellierung zu Forschungszwecken von Environment Canada entwickelt. Als integraler Bestandteil von anemoScope wurde das Modell an die Methodik des statistisch-dynamischen Downscaling (s. Abschnitt 7.2) angepasst.

Zur Bestimmung des langjährigen mittleren Windpotentials sind in anemoScope bereits Klimadaten integriert, die nach Windgeschwindigkeit, Windrichtung und thermische Stabilität geclustert wurden. Die Basis für die Clusteranalyse bilden die NCEP/NCAR-Reanalyse-Daten von 1958 – 2000. Da im Rahmen dieses Projektes des Referenzjahr 2005 gewählt wurde, wurde eine Routine programmiert, die es ermöglicht, die NCEP/NCAR-Daten für das Jahr 2005 nach gleichem Schema zu clustern. Die Anzahl der Cluster ist in Tab. 2 dargestellt.

|                  |                      | <b>METRAS-PC</b> | MC <sub>2</sub> |  |
|------------------|----------------------|------------------|-----------------|--|
|                  | 2005                 | 89               | 162             |  |
| <b>FINO</b>      | Januar 2005          | 34               | 63              |  |
|                  | Juli 2005            | 35               | 63              |  |
| Lindenberg       | 2005                 | 82               | 151             |  |
|                  | Januar 2005          | 33               | 53              |  |
|                  | Juli 2005            | 40               | 66              |  |
| <b>Karlsruhe</b> | 2005                 | 72               | 151             |  |
|                  | Januar 2005          | 36               | 75              |  |
|                  | <b>Juli 2005</b>     | 38               | 71              |  |
| <b>Rosskopf</b>  | $26.01 - 13.04.2009$ | 36               | 140             |  |

Tab. 2: Anzahl der Cluster für die METRAS-PC und die MC2 Simulationen

Analog zu den METRAS-PC Simulationen basiert die Orographie und die Landnutzung auf SRTM und CORINE-Daten, die auf das gewählte Modellgitter von 1 km interpoliert wurden. Auch für diese Simulationen wurde eine horizontale Auflösung von 1 km und eine Simulationsgebietsgröße von 30 x 30 km² gewählt.

# **7.4 MS-Micro**

Das Mikroskala Modell MS-Micro basiert auf Mason und Sykes' Modell (1979), welches wiederum eine Erweiterung von Jackson und Hunt's Modellversion (1975) ist. Es ist ein ähnlich einfaches Grenzschichtmodell wie WAsP. Allerdings wird hier eine quadratische Gitterstruktur (statt einer konzentrischen) verwendet, die das symmetrische Verhalten von WAsP vermeidet. MS-Micro wird in Europa noch nicht verwendet, ist aber ein Standardmodell für die Windpotentialbestimmung in Nordamerika.

Als integrativer Bestandteil des Modellsystems anemosScope ist MS-Micro standardmäßig mit dem Mesoskala Modell MC2 gekoppelt, so dass die mit MC2 berechneten mesoskaligen Windfelder reibungslos an MS-Micro übergeben werden können.

# **7.5 WindSim**

Zur Berechnung technischer Strömungen (z.B. Strömung in Rohren, Umströmung von Flügeln und Gebäuden usw.) wurden Simulationsmodelle, so genannte CFD (Computational Fluid Dynamics) Codes, entwickelt, die mittlerweile z.B. unter den Namen "WindSim" und "Meteodyn WT" kommerziell im Bereich der Windenergie angewendet werden. Diese Programme erlauben horizontale Gitterweiten

bis hinunter zu etwa 10 m, allerdings nur für ein sehr kleines Simulationsgebiet von wenigen Kilometern. Damit kann die bodennahe Strömung auch in komplexem Gelände auf sehr kleiner Raumskala simuliert werden. Diese Modelle berechnen jedoch das Windfeld nur mehr für eine vorgegebene Wettersituation, die durch die Windgeschwindigkeit und Windrichtung definiert ist. Üblicherweise werden diese Modelle eingesetzt, um durch Vorgabe gemessener Windgeschwindigkeiten und Windrichtungen das Windfeld kleinräumig für ein Windparkareal zu bestimmen.

WindSim basiert auf den Reynolds-gemittelten Navier-Stokes Gleichungen (Gravdahl, 1998) und verwendet die CFD Software PHOENICS. WindSim wird für die Planung von Windparks verwendet und ermöglicht es die jährliche Energieproduktion auf der Grundlage einer Windmessung innerhalb des Windparkareals zu berechnen.

## **8 Kopplung numerischer Modelle**

Für die Kopplung von Mesoskalenmodellen mit CFD-basierten Modellen wurden im Rahmen dieses Projektes verschiedene Verfahren entwickelt und getestet. Die eingesetzten Methoden basieren auf den Ansätzen eines einstufigen Nestings und eines Downscalings (sog. Levelscaling).

Beim Nesting werden die geclusterten Ergebnisse der Mesoskalenmodelle als Rand- und Anfangsbedingungen für die CFD-basierten Berechnungen auf das CFD-Gitter interpoliert, welche dann, unter Beibehaltung der interpolierten Randbedingungen, bis zu einer konvergenten Lösung geführt werden. Danach wird über die Einbeziehung der Häufigkeiten der einzelnen Cluster das Ergebnis generiert. Eine genauere Beschreibung des Prozesses findet man in 8.1.1.

Beim Levelscaling wird das Windfeld für das CFD-Modell getrennt vom Mesoskalenmodell berechnet. Es werden Speed-up-Relationen errechnet und mit diesen die Ergebnisse jeder gewünschten Höhenschicht des Mesoskalenmodells auf das CFD-Modellgitter aufgelöst. Eine genauere Beschreibung des Prozesses findet man in 8.1.2.

# **8.1 METRAS-PC – WindSim**

# **8.1.1 Nesting**

Für die Kopplung von METRAS-PC und WindSim wurden Interpolationsroutinen geschrieben, die die Daten von METRAS-PC auf das Rechengitter von WindSim übertragen. Diese Interpolationsroutinen arbeiten mit gewöhnlichen ASCII Formaten, was es erlaubt, auch Daten anderer mesoskaliger Modelle als Antrieb zu verwenden. Hierfür wurde ein Mesoskalen-Standardformat definiert (MSF). Werden die Daten der mesoskaligen Modelle in diesem Format bereitgestellt, werden sie von der Interpolationsroutine auf das WindSim-Gitter transformiert und in einem für WindSim lesbaren ASCII Format abgespeichert (dws Format).

Durch die Umwandlung von mesoskaligen Feldern in mikroskalige Felder erreicht man einen Informationsgewinn durch die höhere Auflösung im mikroskaligen Bereich. In Abb. 15 ist der Informationsgewinn bei der Terraindatenumwandlung zu sehen.

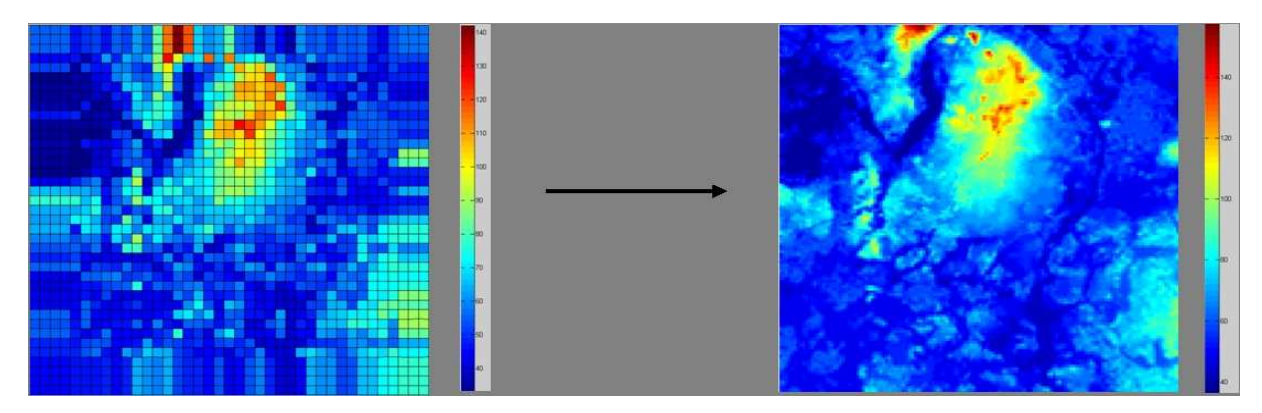

Abb. 15: Interpolation des Orographiemodells vom mesoskaligen Gitter auf das höher aufgelöste mikroskalige Gitter

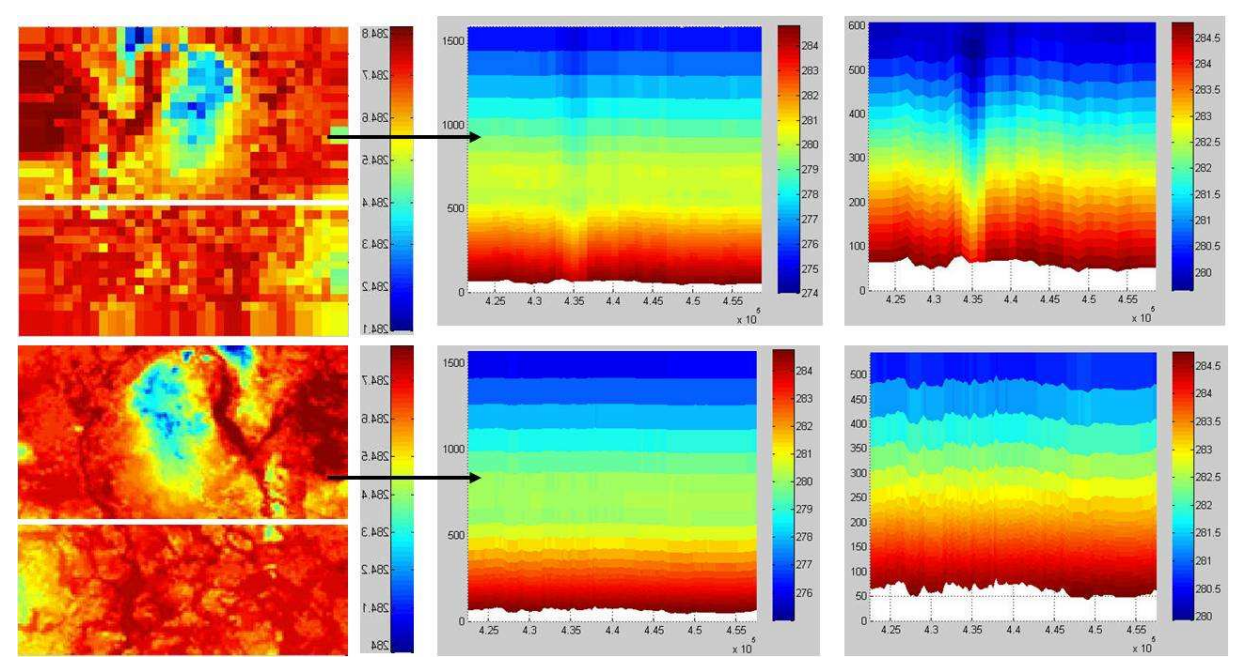

Abb. 16: Darstellung des Temperaturprofils für das Mesoskalenmodell (oben) und das mikroskalige Modell (unten)

Dieser Genauigkeitsgewinn ergibt sich auch im Vertikalprofil, welcher in Abb. 16 anhand der Umwandlung der Temperaturfelder verdeutlicht wird. Dabei ist in der oberen Reihe das Vertikalprofil der Temperatur im mesoskaligen Feld vor der Umwandlung und in der unteren Reihe das Temperaturprofil nach der Umwandlung in das mikroskalige Feld dargestellt.

Für den Antrieb von WindSim werden die drei Windkomponenten, der Druck und die Temperatur vom Mesoskalenmodell übernommen. WindSim wurde modifiziert, so dass Ein-und Ausströmen an jedem Modellrand möglich ist und damit eine realistische Simulation der aktuellen Wettersituation möglich wird. Neue Routinen wurden geschrieben, um die Antriebsdaten einzulesen und als Rand- und Anfangsbedingungen für die Simulation zu verwenden. Die Abarbeitung der Simulationen in WindSim wurde automatisiert um einen reibungslosen ununterbrochenen Simulationsablauf zu garantieren. Die gesamte Kopplungskette ist in Abb. 17 dargestellt.

Im Laufe des Projektes wurde festgestellt, dass die Temperatur für die korrekte Beschreibung des Windfeldes in WindSim sehr wichtig ist. Bisher rechnet WindSim operationell ohne Temperatur mit einer so genannten neutralen Schichtung. WindSim wurde während des Projektes so modifiziert, dass die Temperaturgleichung gelöst wird und damit stabilitätsabhängige Phänomene explizit simuliert werden können. An der physikalisch richtigen Beschreibung der Temperaturabhängigkeit der Simulationsergebnisse wird auch weiterhin gearbeitet, da sich aus dem Projekt neue Erkenntnisse bezüglich der Anwendbarkeit der Methodik ergeben haben (siehe 11.2).

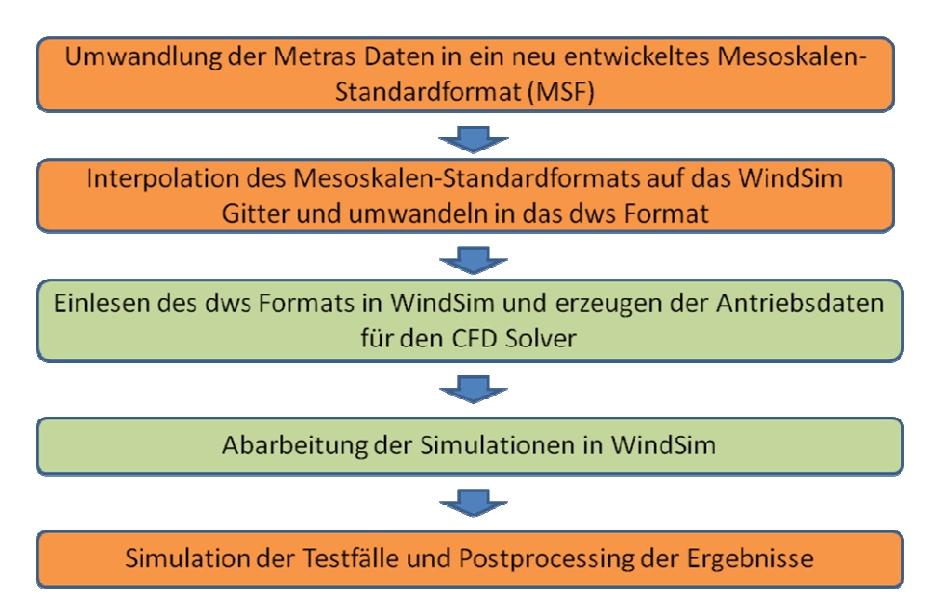

Abb. 17: Kopplungsablauf von METRAS-PC und WindSim. Von AL-PRO ausgeführte Arbeiten sind in orange, von WindSim ausgeführte Arbeiten in grün dargestellt.

# **8.1.2 Levelscaling**

Bei dieser Kopplungsmethode wird nach der Berechnung des Windfeldes in WindSim aus den Bei dieser Kopplungsmethode wird nach der Berechnung des Windfeldes in WindSim aus den<br>verschiedenen Speed-up-Werten des WindSim-Gitters ein mittlerer Speed-up-Wert über die Fläche verschiedenen Speed-up-Werten des WindSim-Gitters ein mittlerer Speed-up-Wert über die Fläche<br>einer Mesoskalen-Gitterzelle errechnet. Über das Verhältnis der einzelnen Speed-up-Werte zum Mittelwert werden Übertragungsfaktoren berechnet, die dann auf die Ergebnisse des mesoskaligen Berechnungslaufes einer Höhenschicht übertragen werden. einer Mesoskalen-Gitterzelle errechnet. Über das Verhältnis der einzelnen Speed-up-Werte zum<br>Mittelwert werden Übertragungsfaktoren berechnet, die dann auf die Ergebnisse des mesoskaligen<br>Berechnungslaufes einer Höhenschic

Dargestellt ist der Prozess in Abb. 18, wobei auf der linken Seite die vom Mesoskalenmodell<br>vorgegebene Mittelungsfläche und auf der rechten Seite die aufgelöste Zellenstruktur des WindSim-Gitters dargestellt ist. Auf diese Weise nutzt man die in der Horizontalen erfahrungsgemäß guten Speed-up-Relationen von WindSim. Relationen

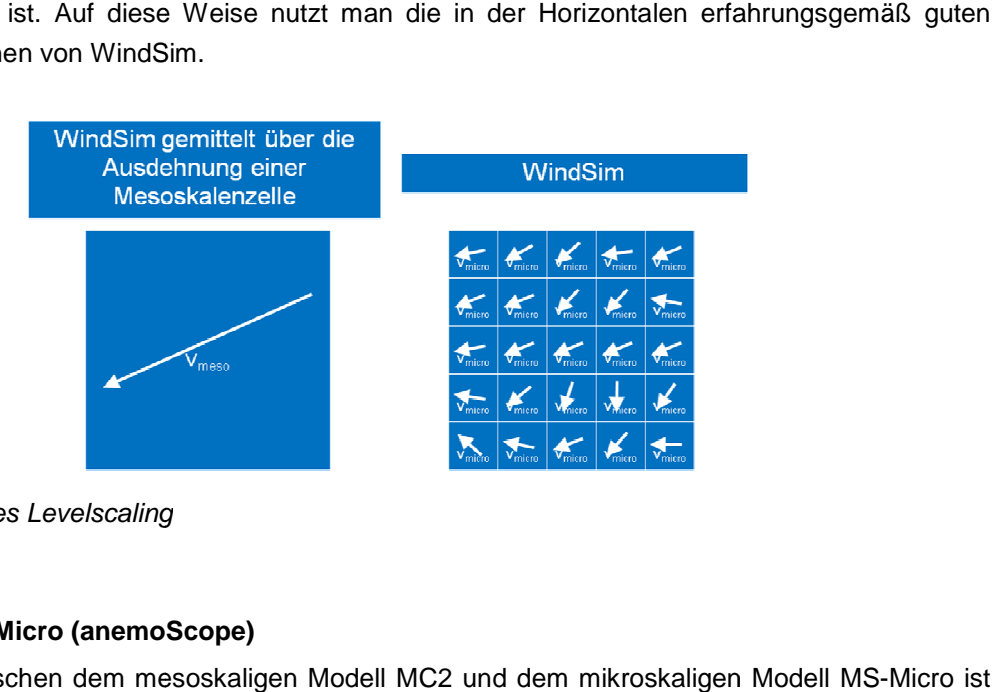

Abb. 18: Prinzip des Levelscaling

# 8.2 MC2 – MS-Micro (anemoScope)

Die Kopplung zwischen dem mesoskaligen Modell MC2 und dem mikroskaligen Modell MS durch das Programmpaket anemoScope bereits standardisiert, so dass die mesoskaligen Windprofile mit einer horizontalen Auflösung von 1 km problemlos an MS-Micro übergeben werden. Für die mikroskaligen Simulationen wurde eine Auflösung von 100 m gewählt.

Bei der Kopplung von MC2 und MS-Micro hat sich herausgestellt, dass die mikroskaligen Simulationen mit MS-Micro an den hier untersuchten Standorten zu keinen signifikanten Veränderungen des mesoskaligen Windprofils führen. Daher wurden nachfolgend nur noch die simulierten Profile von MC2 betrachtet. In Abb. 19 ist für Lindenberg für das Jahr 2005 ein Vergleich des mittleren Windprofils dargestellt, wie es von MC2 und MS-Micro berechnet wird. Die Profile liegen nahezu übereinander.

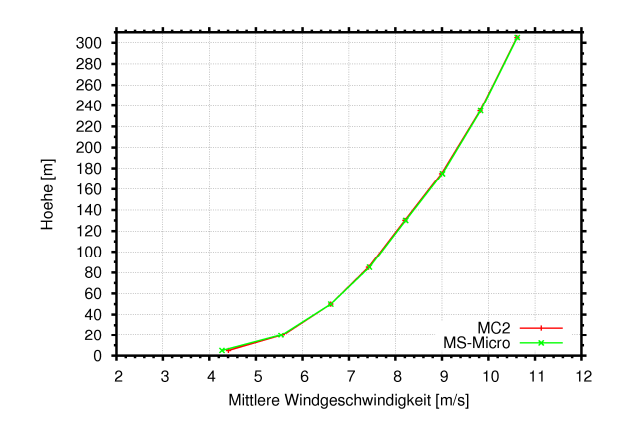

Abb. 19: Simulierte Windprofile von MC2 (rot) und MS-Micro (grün) für den Standort des Messmastes Lindenberg (Zeitraum 2005)

#### **9 Simulationen des mittleren vertikalen Windprofils**

Die Kopplung von mesoskaligen Modellen mit CFD-Code basierten Modellen wird vorgenommen, um vor allem in komplexen bis hoch komplexen Geländesituationen eine Verbesserung der Ergebnisse der mesoskaligen Modelle zu erzielen, die für derartige orographische Gegebenheiten eine zu geringe Auflösung besitzen. Von mesoskaligen Modellen wird erwartet, dass in topographisch einfachen Geländesituationen ein realistisches Profil erzeugt und im komplexen Gelände eine tendenziell richtige Lösung errechnet wird. Von den CFD-Code basierten Modellen wird erwartet, dass die korrekt errechneten Lösungen der mesoskaligen Modelle in topographisch einfachen Geländesituationen nicht verändert werden, hingegen bei nur tendenziell richtigen Lösungen, vor allem also in komplexen Geländesituationen, eine deutliche Verbesserung der Ergebnisse erreicht wird.

Im vorliegenden Projekt bedeutet dies, dass vor allem im Fall FINO 1, der den einfachsten anzunehmenden Fall darstellt, die Ergebnisse der Mesoskalenberechnung exakt sein sollten und eine Veränderung durch das CFD-Modell weder nötig ist, noch vorgenommen wird. Für Lindenberg und Karlsruhe mussten ähnliche Ergebnisse erwartet werden, da diese Modelle topographisch einfach strukturiert sind. Hier wurden also, wenn überhaupt, nur leichte Änderungen des Profils gegenüber den Mesoskalenberechnungen erwartet. Alle drei Modellfälle wurden gewählt, um zu zeigen, dass die Modellrechnungen in einfachen Geländesituationen mit und ohne Wald zu korrekten Ergebnissen führen und die Kopplung der meso- und mikroskaligen Modelle für diese Fälle funktioniert. Den eigentlichen Gewinn der Kopplung beider Modellsysteme erwartete man erst beim Einsatz in komplexem Gelände, also im Fall des Standortes Rosskopf, da erst hier die höhere Auflösung der CFD-Modelle größere Veränderungen im Vergleich zum Mesokala-Modell erwarten lässt.

Im Folgenden werden die Simulationsergebnisse und die gemessenen mittleren Windprofile als Mittel für das Referenzjahr 2005, und für den Januar 2005 und Juli 2005 vergleichend dargestellt. Hierbei wurden die mittleren Windprofile der Messungen jeweils von konsistenten Datensätzen gebildet, d.h. dass nur Zeitschritte für die Mittelung berücksichtigt wurden, in denen in jeder Höhe ein Messwert vorliegt. Um die Profile besser miteinander vergleichen zu können, wurden sie normiert.

## **9.1 FINO 1**

Bei diesem Standort wird der Vergleich zwischen Messungen und Simulationen dadurch erschwert, dass das hier dargestellte gemessene Profil nur näherungsweise als repräsentativ angesehen werden kann. Dies hat die in Kapitel 6.1 aufgeführten Gründe. Aufgrund des starken Masteffektes wurden die Windgeschwindigkeiten aus dem Windrichtungssektor 280° bis 350° in den mittleren Profilen nicht berücksichtigt. Außerdem konnten die Messdaten vom Top-Anemometer in 100 m Höhe nur näherungsweise vom Einfluss des Blitzschutzkäfigs korrigiert werden.

Dieser Standort sollte als Referenzstandort dienen, für den die Eignung der Modelle vorausgesetzt wurde und keine Abweichungen der mikroskaligen Ergebnisse zu den mesoskaligen erwartet wurden. Diese Erwartungen wurden nicht erfüllt.

Schon die Berechnungen des Mesoskalenmodells geben den tatsächlichen Verlauf des Geschwindigkeitsprofils nicht wieder. Die Koppelung mit WindSim führt in diesem Fall erwartungsgemäß auch zu keiner Verbesserung. Sowohl die von METRAS-PC aber vor allem die von WindSim errechneten Geschwindigkeitsprofile für das Jahr 2005 und Januar 2005 geben weder den relativen Verlauf noch die absoluten Werte korrekt wieder (Abb. 20). Die Werte sind deutlich zu niedrig

und zeigen ein abweichendes Profilverhalten. WindSim weist einen zu kleinen Geschwindigkeitsgradienten auf.

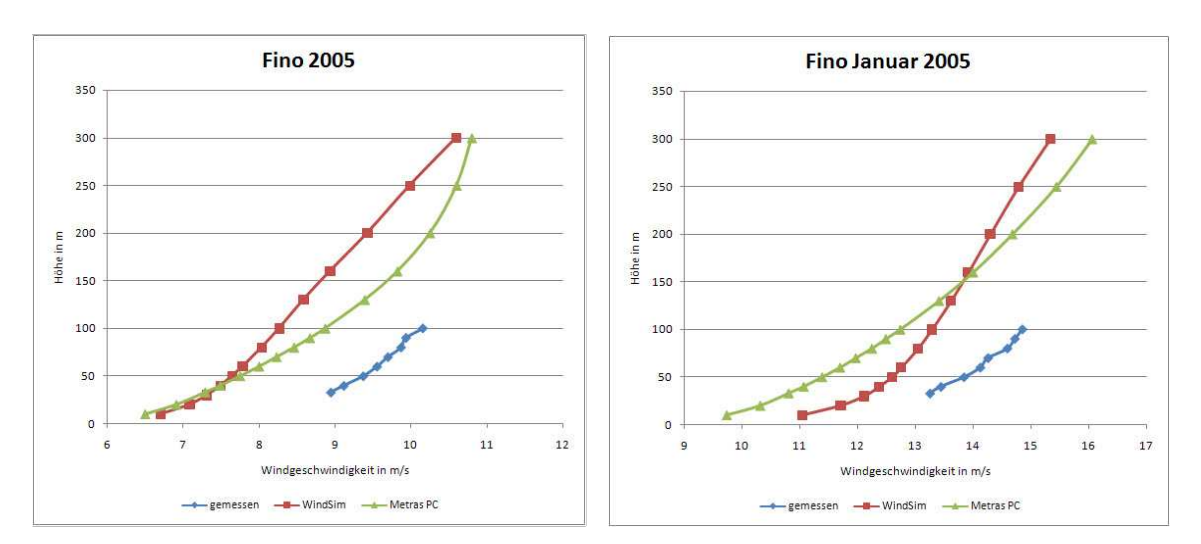

Abb. 20: Vertikale Geschwindigkeitsprofile für FINO 1 für das Jahr 2005 (links) und den Januar 2005 (rechts)

Für den Juli 2005 erhält man aus der WindSim Simulation eine passende Profilform mit allerdings zu hohen Werten für die Geschwindigkeiten.

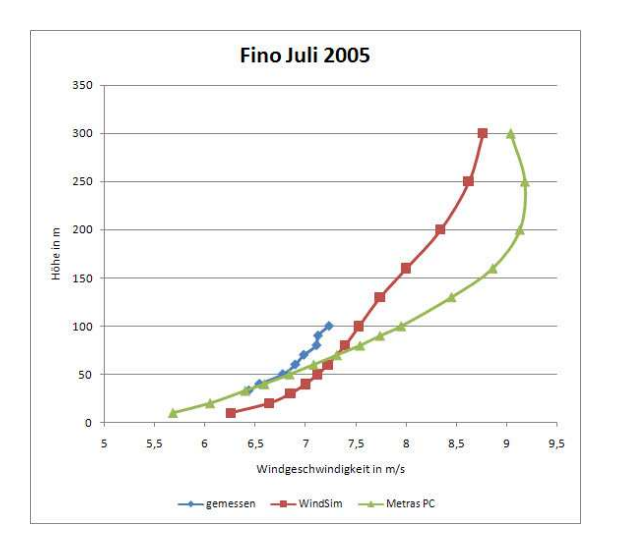

Abb. 21: Vertikale Geschwindigkeitsprofile für FINO 1 für Juli 2005

Um alle Modelle bezüglich ihres vertikalen Gradienten vergleichen zu können, wurden die Profile auf den gemessenen Geschwindigkeitswert in 50 m Höhe normiert. WAsP muss die absolute Geschwindigkeit richtig wieder geben, da die Messdaten in 50 m Höhe den Eingangsdatensatz für dieses Modell bilden. Die Modelle METRAS-PC und WAsP zeigen ein deutlich von den Messungen abweichendes Profil in ähnlicher Form bis etwa 100 m. Dann wird der Abstand zwischen den Modellen mit zunehmender Höhe größer.

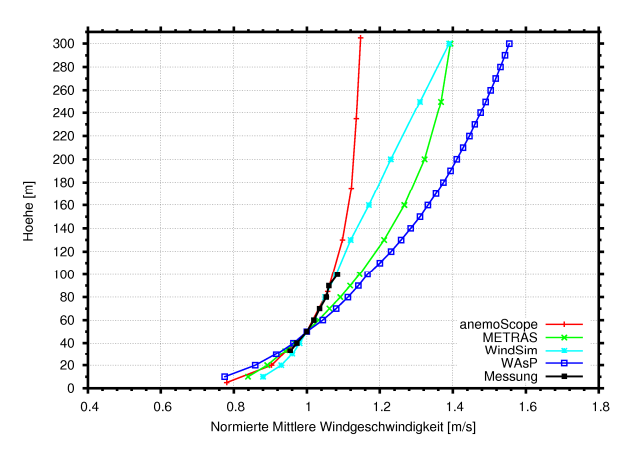

Abb. 22: Mittlere Windprofile 2005 für die Station FINO 1 (normiert auf den 50 m Wert der Messung)

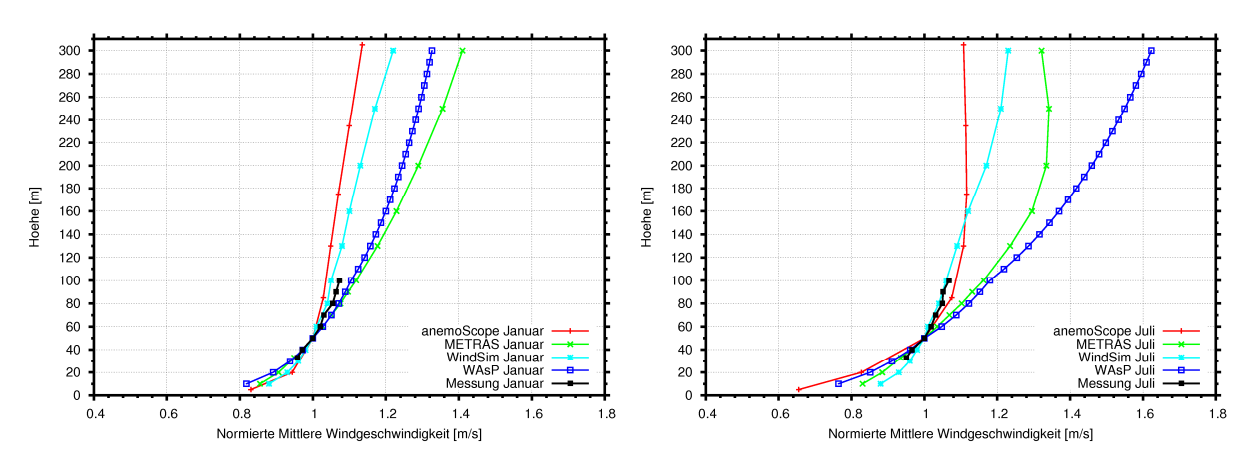

Abb. 23: Normierte mittlere Windprofile Januar (links) und Juli (rechts) 2005 für die Station FINO 1

WindSim scheint das von METRAS-PC vorgegebene Profil in die Richtung der Messungen zu verändern und ähnlich wie anemoScope nahe bei den Messungen zu liegen. Oberhalb 100 m zeigen beide Profile ein deutlich unterschiedliches Verhalten. Es zeigt sich auch, dass WAsP und METRAS-PC eher dem typischen logarithmischen Verlauf in der bodennahen Schicht folgen. Oberhalb verläuft WAsP weiterhin logarithmisch während bei METRAS-PC die Parametrisierung des Turbulenzzustandes deutlich wird.

#### **9.2 Lindenberg**

Da das Modellgebiet topographisch relativ homogen ist, wurden keine großen Unterschiede in den Berechnungsergebnissen untereinander und zur Messung erwartet. Abb. 24 zeigt die Ergebnisse der Simulationen. Obwohl METRAS-PC die Profile sehr gut errechnet, kommt es bei der Kopplung mit WindSim zu einer Verschlechterung der Berechnungsergebnisse. Auch die nochmalige Berechnung mit realistischen Temperaturprofilen, wie in 11.2 erwähnt, brachte keine signifikante Verbesserung (siehe Abb. 24 unten).

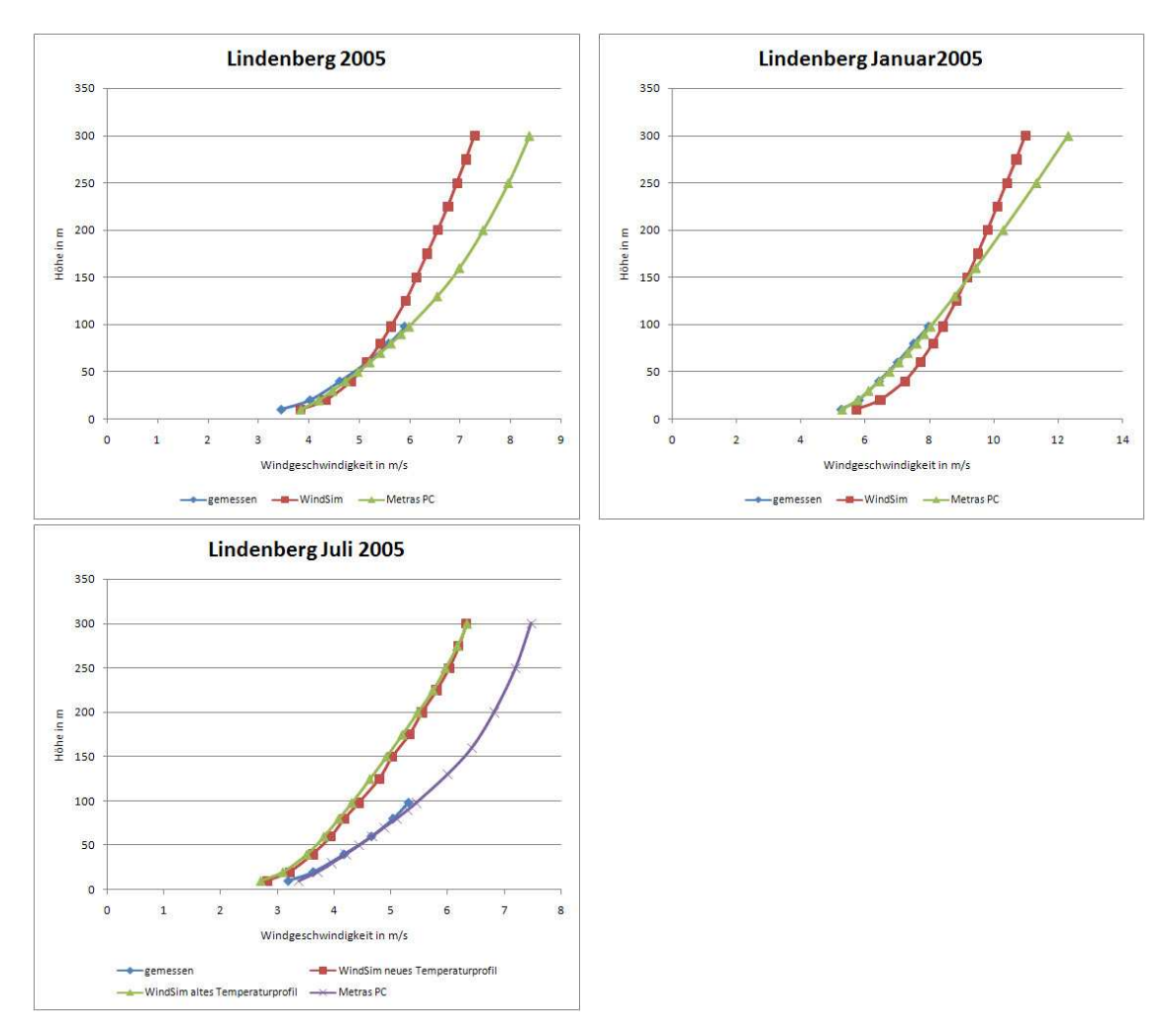

Abb. 24: Mittlere Vertikalprofile der Windgeschwindigkeit am Standort Lindenberg für das Jahr 2005 und Januar und Juli 2005

WindSim zeigt einen geringeren vertikalen Geschwindigkeitsgradienten als das mittlere gemessene Profil und das METRAS-PC Profil.

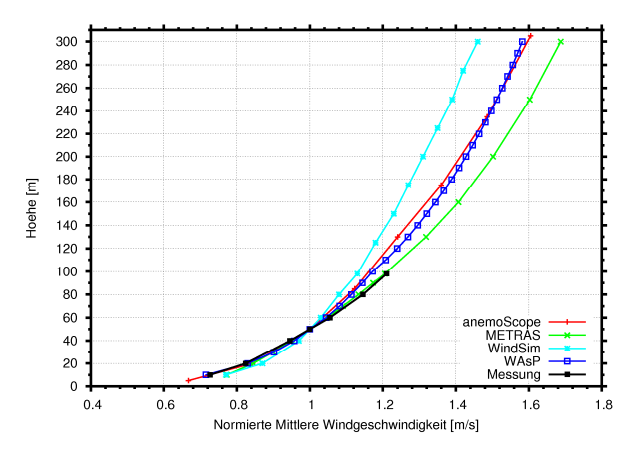

Abb. 25: Mittlere Vertikalprofile für 2005 (normiert auf den 50 m Wert der Messung)

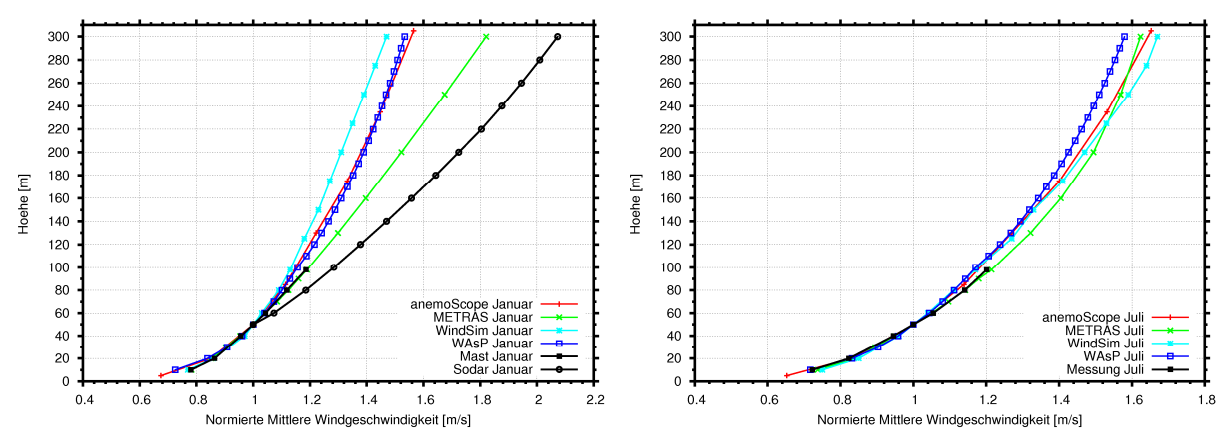

Abb. 26: Normierte mittlere Vertikalprofile für den Januar (links) und Juli 2005 (rechts)

Unter eher instabilen Verhältnissen zeigen alle Modelle im Juli (Abb. 26 rechts) einen ähnlichen Verlauf bis in 300 m Höhe. Im Januar (Abb. 26 links) sind die Unterschiede unter stabilen Bedingungen ab etwa 100 m Höhe deutlich größer. Das METRAS Profil stimmt mit den Messungen sehr gut überein. Die Abweichungen in WindSim lassen sich dadurch erklären, dass im Winter auch instabile Wetterlagen klassifiziert wurden, die in WindSim zu einer stärkeren Durchmischung der Luftschichten führen, als dies in der Realität der Fall ist. Dies führt zu einer deutlichen Reduktion des Windgradienten ab einer Höhe von 100 m.

Das bis in 300 m Höhe reichende Sodar-Profil konnte nur für den Januar 2005 als Vergleich herangezogen werden, da das Sodar im Sommer eine 2-monatige Messlücke aufweist. Im Vergleich zur Mastmessung zeigt es einen deutlich stärkeren vertikalen Geschwindigkeitsgradienten. Der Grund hierfür konnte nicht eindeutig geklärt werden.

#### **9.3 Karlsruhe**

Auch im Modell Karlsruhe sollten keine großen Veränderungen zwischen den gemessenen Werten, den mesoskaligen Berechnungsergebnissen und den Ergebnissen nach der Verfeinerung mit WindSim entstehen. Diese Erwartungen wurden nicht erfüllt. Stimmen die Profilverläufe der Mesoskalenmodelle noch im Wesentlichen, obwohl sie von den absoluten Werten zu hoch liegen, verschlechtert das Nesting mit WindSim die Profile. Im Verlauf des Projektes wurde erkannt, dass die bisher von AL-PRO verwendeten Einstellungen für die Parametrisierung des Waldes in WindSim zu unrealistischen Windprofilen führen. Die von WindSim empfohlenen neuen Einstellungen wurden übernommen und die Berechnungen wiederholt.

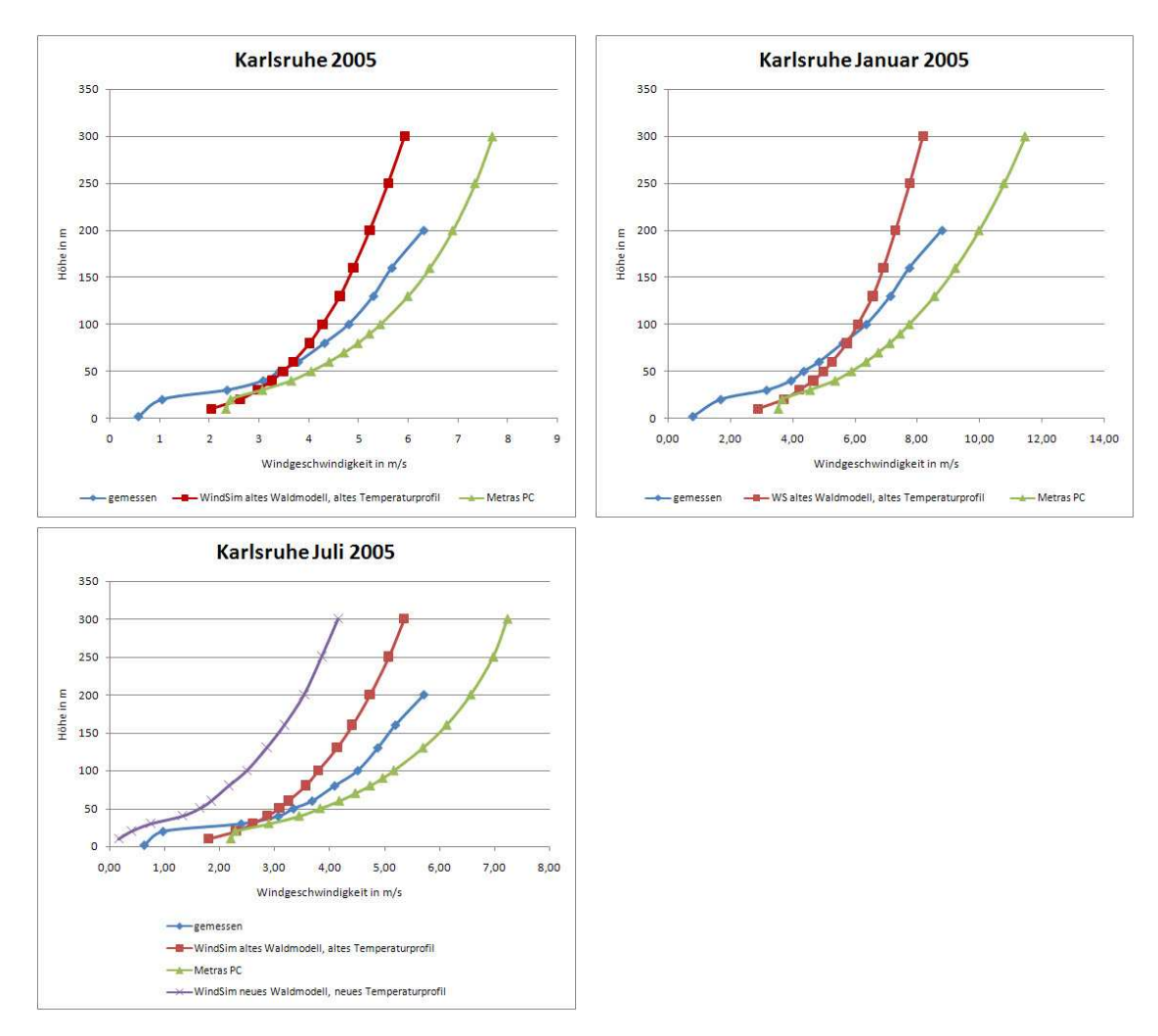

Abb. 27: Mittlere Vertikalprofile der Windgeschwindigkeit am Standort Karlsruhe für das Jahr 2005 und den Januar und Juli 2005

Für die Berechnungen der Profile für den Juli 2005 wurden sowohl neue Temperaturprofile für die METRAS-PC Simulationen, als auch eine neue Parametrisierung des Waldmodells in WindSim verwendet. Die Verbesserungen durch die Nutzung des neuen Waldmodells in den unteren 30 Metern der Grenzschicht sind deutlich zu sehen. Die Verwendung der neuen Temperaturprofile führte zu keiner Verbesserung der Berechnungsergebnisse für das Nesting.

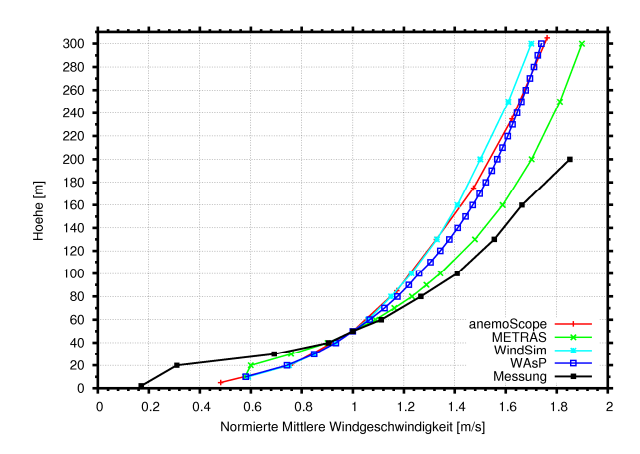

Abb. 28: Mittlere Vertikalprofile für 2005 (normiert auf den 50 m Wert der Messung)

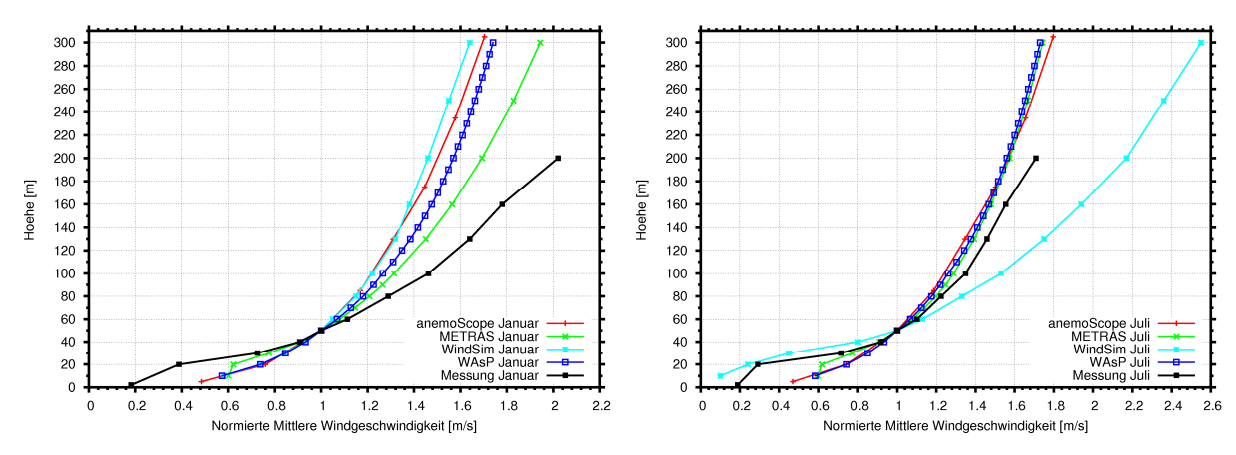

Abb. 29: Normierte mittlere Vertikalprofile für Januar (links) und Juli 2005 (rechts)

Die Abb. 28 und Abb. 29 zeigen, dass METRAS-PC das mittlere Profil von allen Modellen am besten wiedergeben kann, während WindSim jeweils am weitesten von den Messungen entfernt ist.

#### **9.4 Rosskopf**

Die Messung am Standort Rosskopf umfasst die knapp 3-monatige Periode 26.01. bis 13.04.2009. Für diesen Zeitraum wurden für die mesoskaligen Simulationen die Antriebe aus dem Windatlas für Deutschland bzw. aus den NCEP/NCAR Reanalyse-Daten generiert.

Die mittleren Windprofile wurden normiert und für den Vergleich über alle Windrichtungssektoren dargestellt (Abb. 30). Sowohl die Profile der beiden mesoskaligen Modelle als auch das WAsP-Profil zeigen ab 60 m Höhe einen deutlich kleineren vertikalen Geschwindigkeitsgradienten als die Messung.

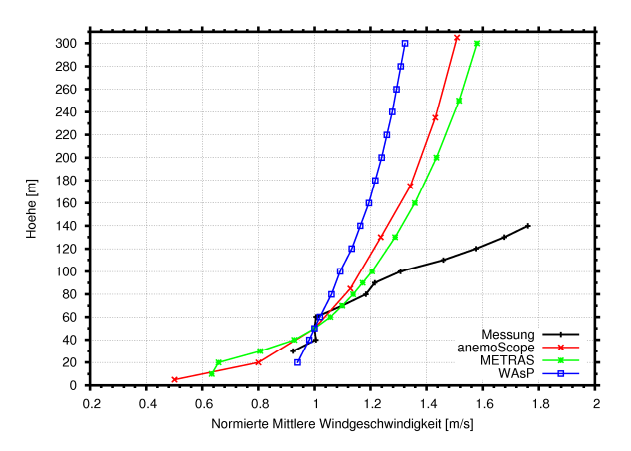

Abb. 30: Normierte mittlere Windprofile am Standort Rosskopf (normiert auf den 50 m Wert der Messung)

Die Ursache für die große Abweichung zur Messung ist vermutlich darin begründet, dass die mesoskalige Auflösung von 1 km für eine realitätsnahe Simulation an diesem komplexen Standort zu grob ist.

Vergleiche der Sodar-Daten mit den Betriebsdaten von bestehenden WEA in Standortnähe haben gezeigt, dass es zahlreiche Situationen zu geben scheint, in denen die vom Sodar gemessenen Windgeschwindigkeiten nach oben abweichen. Eine Aufsplittung der gemessenen Windgeschwindigkeiten unter Berücksichtigung der Windrichtung zeigt, dass die Abweichungen besonders bei einer Anströmung aus den Sektoren 270 und 300° auftreten. Möglicherweise ist hier die Messung durch topographische Effekte beeinflusst.

Für diesen Standort erfolgte keine Kopplung von METRAS-PC und WindSim, da sich das METRAS Profil wie auch das anemoScope und WAsP Profil stark von der Messung unterscheidet und daher eine Optimierung durch WindSim nicht erwartet werden kann. Die Geschwindigkeitsprofile für diesen Standort wurden stattdessen mit Hilfe verschiedener Stabilitätseinstellungen in WindSim berechnet (Kapitel 11.2).

Die Verzögerung bei der Durchführung der Sodarmessungen lassen eine detaillierte Untersuchung des beschriebenen Effektes am Rosskopf in Rahmen des Projektes nicht mehr zu.

#### **10 Low Level Jet**

Ein Low Level Jet (LLJ) ist durch ein Maximum der horizontalen Windgeschwindigkeit in der bodennahen niederen Troposphäre definiert. Unter bestimmten synoptischen Bedingungen kann dieses Phänomen überall auf der Welt auftreten. Die Bedingungen für den sogenannten "nächtlichen LLJ" sind gegeben, wenn sich bei stabiler thermischer Schichtung eine Bodeninversion entwickelt und sich dadurch die Turbulenz und die Bodenreibung stark verringern. Es kommt zu einer Beschleunigung der Windgeschwindigkeit, die oberhalb der stabilen Grenzschicht übergeostrophische Werte erreichen kann. Nach oben hin ist dieses Starkwindband scharf begrenzt. Mit dem morgendlichen Auflösen der Bodeninversion setzt die Bodenreibung wieder ein und der Low Level Jet löst sich auf.

Im Rahmen dieses Projektes wurde das Auftreten eines LLJ anhand der Messdaten von Lindenberg und Karlsruhe untersucht. Hierfür wurden die Daten entsprechend gefiltert. Es wurde nach Zeitschritten gesucht, in denen ein stabiler vertikaler Temperaturgradient von über 0.01 K/m vorhanden ist. Gleichzeitig wurde nach Fällen gesucht, in denen die Windgeschwindigkeit einer Messhöhe um 0.5 m/s größer ist als in der darüberliegenden Messhöhe. Mit diesem Verfahren konnten an beiden Standorten insbesondere in den Sommermonaten zahlreiche LLJ Phänomene identifiziert werden, deren Maxima sich unterhalb der höchsten Messhöhe ausgebildet haben. Eine entsprechende Simulation mit METRAS-PC wurde für den Standort Karlsruhe für ein LLJ Ereignis durchgeführt.

#### **10.1 Lindenberg**

In Abb. 31 werden exemplarisch zwei nächtliche LLJs gezeigt, die sich am 23.05.2005 (links) und am 21.08.2005 (rechts) am Standort des Messmastes entwickelt haben. Es sind jeweils 6 aufeinanderfolgende Zeitschritte dargestellt.

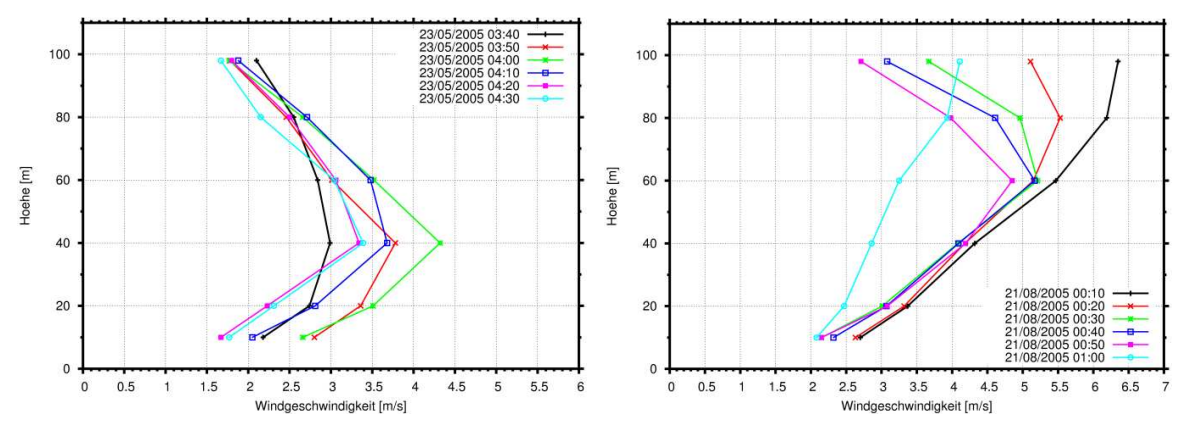

Abb. 31: LLJ Phänomene am 23.05.2005 (links) und am 21.08.2005 (rechts)

Insbesondere am Beispiel vom 21.08.2005 wird deutlich, wie kurzlebig ein LLJ sein kann. Um 00:10 beginnt die Entwicklung des LLJ, um 00:50 ist dieser voll ausgeprägt und 10 Minuten später hat sich der LLJ bereits wieder aufgelöst.

Die stabile thermische Schichtung während der LLJ Phänomene ist unterschiedlich stark ausgeprägt. Am 21.08.2005 ist der vertikale Temperaturgradient wesentlich größer als am 23.05.2005. In Abb. 32 sind analog zur Abb. 31 die vertikalen Temperaturprofile für dieselben Zeitschritte dargestellt.

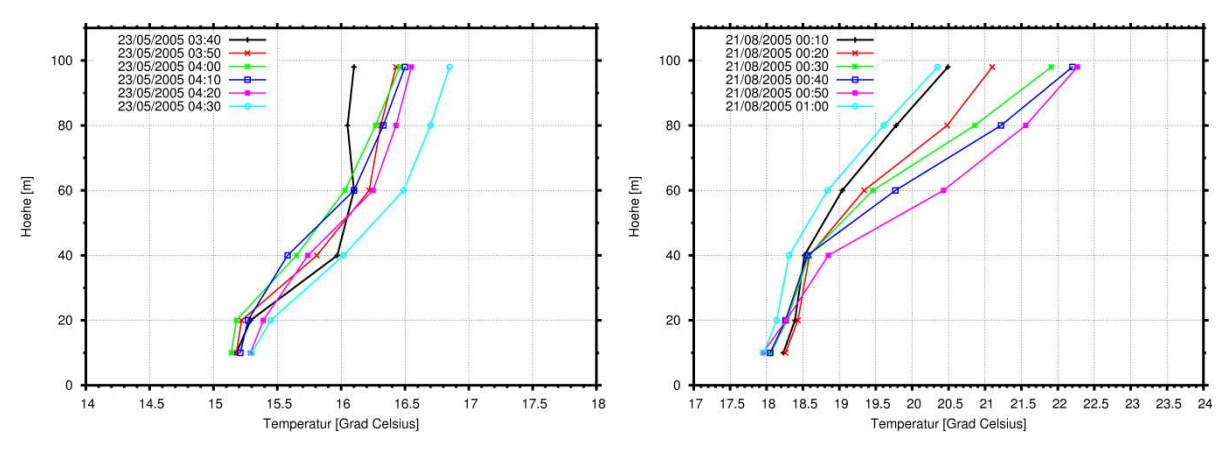

Abb. 32: Vertikale Temperaturgradienten am 23.05.2005 (links) und am 21.08.2005 (rechts)

Der LLJ vom 23.05.2005, der sein Maximum in 40 m Höhe hat, besitzt zum Zeitpunkt seiner vollen Ausprägung einen vertikalen Temperaturgradienten von 0.021 K/m zwischen 20 und 60 m. Der LLJ vom 21.08.2005 hat sein Maximum in 60 m Höhe und hat um 00:50 einen vertikalen Temperaturgradienten von 0.068 K/m zwischen 40 und 80 m.

Es wurde weiterhin untersucht, ob die höher reichenden Sodarmessungen in Lindenberg ebenfalls LLJ Phänomene aufzeigen. Dies wurde dadurch erschwert, dass die Sodarmessung in den Sommermonaten vom 20.6. – 22.08.2005 komplett ausgefallen ist und dass Sodarmessungen generell unter stabilen Bedingungen keine hohe vertikale Reichweite haben. Nichtsdestotrotz konnte am 23.05.2005 das Sodar den vom Masten gemessenen LLJ ebenfalls aufzeichnen. In Abb. 33 ist der LLJ von 4:00 Uhr dargestellt, wie er vom Masten und vom Sodar gemessen wurde.

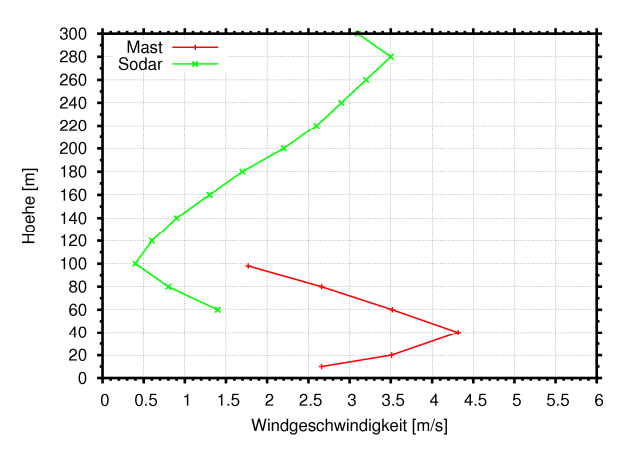

Abb. 33: LLJ vom 23.05.2005. Gemessen vom Messmast (rot) und vom Sodar (grün)

Die Sodarmessung zeigt im Vergleich zur Mastmessung geringere Absolutwerte; auch das ist ein bekanntes Phänomen beim Vergleich von Mast- und Sodarmessungen. Das zweite relative Geschwindigkeitsmaximum in 280 m Höhe ist möglicherweise auch ein Effekt der reduzierten Datenverfügbarkeit in dieser Höhe.

#### **10.2 Karlsruhe**

In Abb. 34 sind einige LLJ Ereignisse der nächtlichen bzw. der frühen Morgenstunden zwischen April und Juli 2005 dargestellt. Auch an diesem Standort sind Maxima der Geschwindigkeit in unterschiedlichen Höhen erkennbar, die von 60 bis 130 m reichen.

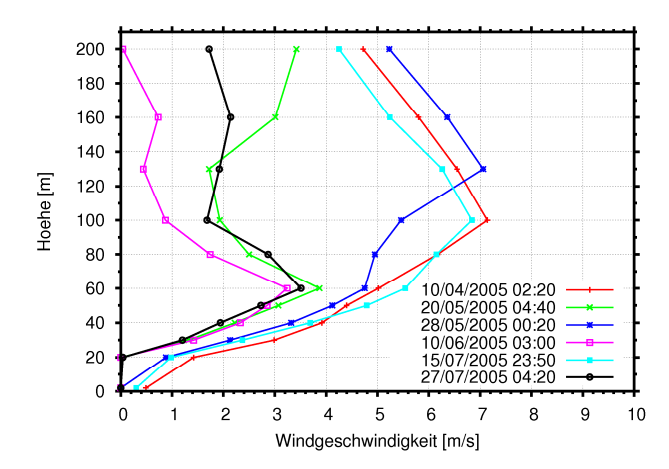

Abb. 34: LLJ Ereignisse am Standort Karlsruhe

Der vertikale Temperaturgradient nimmt bei diesen Ereignissen Werte von 0.019 – 0.053 K/m an, wobei die stärkste stabile Schichtung am 10.06.2005 (pinkes Profil in Abb. 34) und die schwächste am 28.05.2005 (dunkelblaues Profil in Abb. 34) aufgetreten ist. Dabei wurde jeweils eine Atmosphärenschicht betrachtet, die eine vertikale Ausdehnung von 60 – 70 m besitzt und das Geschwindigkeitsmaximum des LLJ in der Mitte davon liegt.

Um zu untersuchen, ob und in wie weit ein LLJ Ereignis von einem Mesoskala-Modell wie METRAS-PC simuliert werden kann, wurde zunächst geprüft, ob sich einer der in Abb. 34 dargestellten LLJ in der Datenbasis des Windatlas für Deutschland, der als Antrieb für METRAS-PC dient, wiederfinden lässt. Eine eindeutige Aussage konnte diesbezüglich nicht getroffen werden, da der Windatlas für Deutschland innerhalb der Grenzschicht eine deutlich gröbere vertikale Auflösung als der Messmast besitzt. Innerhalb der Grenzschicht betragen die Simulationshöhen des Windatlasses 36 m, 87 m, 152 m, 308 m und 518 m. Am 28.05.2005 lässt sich in den Antriebsdaten ein relatives Geschwindigkeitsmaximum in 152 m Höhe erkennen, welches mit einer leicht stabilen Schichtung verbunden ist. Für diesen Fall wurde eine METRAS-PC Simulation durchgeführt. Das Ergebnis ist in Abb. 35 dargestellt.

Das resultierende Windprofil der METRAS-PC Simulation (grün) zeigt ein Geschwindigkeitsmaximum in etwa 56 m Höhe, was deutlich niedriger ist als die Höhe des Maximums des Windatlasses (rotes Profil). Auch ist die absolute Geschwindigkeit niedriger. Eine Begründung hierfür bleibt aus. Bei dieser Betrachtung muss berücksichtigt werden, dass METRAS-PC hier ja für stationäre Fälle betrieben wird. Die zeitliche Entwicklung eines LLJ kann in dieser Art der Simulation also nicht wiedergegeben werden. Vielmehr müssen schon die Anfangsprofile des Windes und der Temperatur den Zustand für einen LLJ vorgeben.

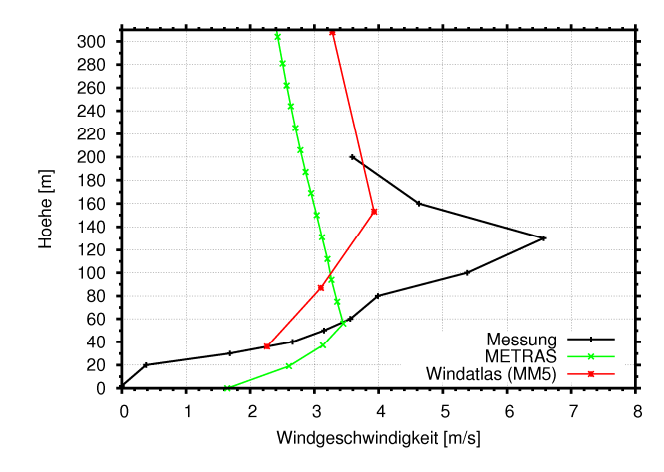

Abb. 35: Vergleich der Windprofile der Messung, vom Windatlas für Deutschland und der METRAS-PC Simulation für den Zeitpunkt des LLJ Ereignisses am 28.05.2005

#### **11 WindSim Entwicklungsarbeiten**

#### **11.1 Levelscaling**

Aufgrund des Kopplungsprinzips ist bei dieser Methode implizit klar, dass für Berechnungen, bei denen sich innerhalb der Zellgröße des Mesoskalenmodells keine oder nur geringe Veränderungen des mikroskaligen Strömungsfeldes ergeben, sich auch keine Veränderungen der bei der Mesoskalenberechnung erhaltenen Ergebnisse zeigen werden. Dies ist für die vorliegende Studie bei den Fällen FINO 1, Lindenberg und Karlsruhe zu erwarten. Eine Levelscaling Berechnung wurde daher beispielhaft nur für Lindenberg 2005 durchgeführt.

Die Ergebnisse (siehe Abb. 36) zeigen deutliche Verbesserungen gegenüber der Nesting-Methode und entsprechen, wie erwartet, bis auf geringfügige Abweichungen den Ergebnissen der Mesoskalenberechnung. Die Abweichungen sind zudem vermutlich eher auf die in 9.2 geschilderte Problematik als auf Variationen des mikroskaligen Strömungsfeldes zurückzuführen.

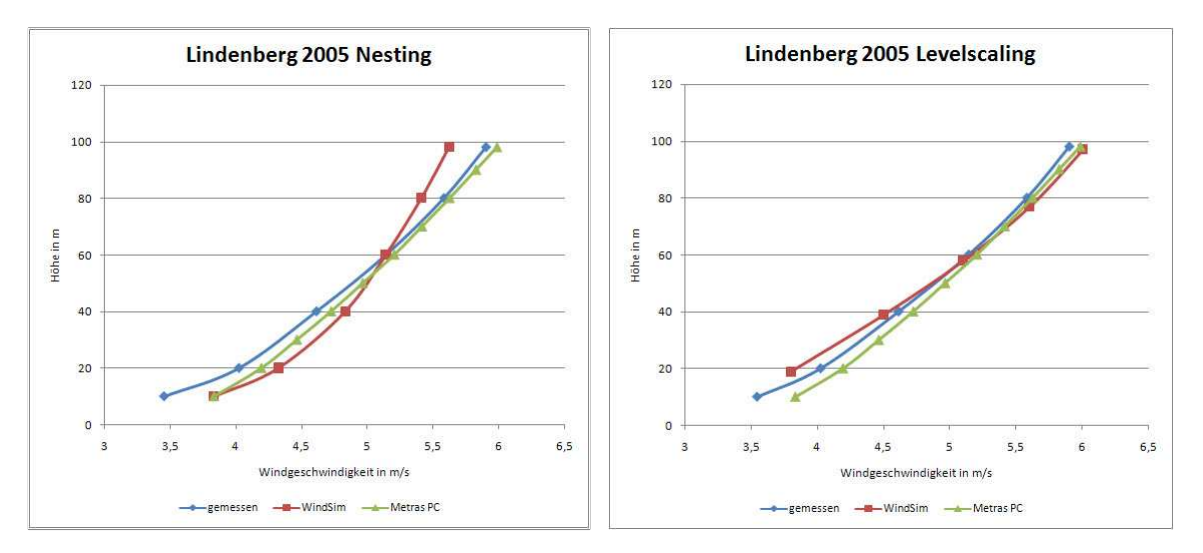

Abb. 36: Geschwindigkeitsprofile Lindenberg für das Jahr 2005. WindSim-Kopplung über Nesting (links) und über Levelscaling (rechts)

## **11.2 Berücksichtigung der Temperaturschichtung in WindSim**

Im Verlauf des Projektes wurde WindSim weiterentwickelt. Es kann nun die Temperaturschichtung berücksichtigt werden. Die vier Stabilitätszustände neutral, leicht stabil, sehr stabil und neutral standard können bei der Berechnung des Windfeldes berücksichtigt werden. In WindSim erfolgt die Einstellung der verschiedenen Stabilitätsverhältnisse über die Eingabe der Monin-Obukhov-Länge, einer Referenztemperatur, der Luftdichte, einer Referenzhöhe und der Windgeschwindigkeit in dieser Referenzhöhe sowie über die Einstellung des Turbulenzmodells und der Höhe der Grenzschicht. In Tab. 3 sind die Einstellungen für die einzelnen Projekte zusammengefasst.

| Projekt          | Monin-Obukhov-Länge                                                                                                    | Referenzhöhe in m |     | Windgeschwindigkeit in der<br>Referenzhöhe in m/s |     | Höhe der Grenzschicht in m | Referenztemperatur | -uftdichte in kg/m <sup>3</sup> | <b>Turbulenzmodell</b> |
|------------------|----------------------------------------------------------------------------------------------------|-------------------|-----|---------------------------------------------------|-----|----------------------------|--------------------|---------------------------------|------------------------|
| Neutral          | 10.000                                                                                                    | 10                | 3,5 |                                                   |     | 500                        | 288                | 1,225                           | Standard<br>k-ε        |
| Leicht stabil    | 5.000                                                                                                    | 10                | 3,5 |                                                   |     | 500                        | 288                | 1,225                           | Standard<br>k-ε        |
| Sehr stabil      | 50                                                                                                    | 10                | 3,5 |                                                   |     | 50                         | 288                | 1,225                           | Standard<br>k-ε        |
| Neutral standard | wird<br>mit<br>Modell<br>Das<br>einer<br>Windgeschwindigkeit von 10 m/s oberhalb<br>Grenzschicht<br>der<br>angeströmt.<br>Des<br>Weiteren wird ein logarithmisches Profil<br>als Randbedingung angenommen. |                   |     |                                                   | 500 |                            | 1,225              | Standard<br>$k - \varepsilon$   |                        |

Tab. 3: Einstellungen der Stabilitätsparameter in WindSim

Die Geschwindigkeitsprofile der Sodarmessungen am Standort Rosskopf wurden nun mit Hilfe verschiedener Stabilitätseinstellungen in WindSim dargestellt. Um eine Vergleichbarkeit der errechneten mit den gemessenen Profilen zu gewährleisten, wurden Testrechnungen durchgeführt, die die Beziehung zwischen der Windrichtung am Standort des Sodar Gerätes und der Modelleinströmung festlegten. Die Sodardaten wurden entsprechend für diesen 30° Richtungssektor gefiltert. Bei sehr stabilen Verhältnissen entspricht einer Windrichtung von 90° am Einströmrand des Modells eine Windrichtung von 75° am Standort des S odar Gerätes. In den Sodardaten wurde eine Tag/Nacht-Filterung vorgenommen, um etwaige tageszeitliche Abhängigkeiten von Schichtungsverhältnissen darstellen zu können.

Die Profile wurden normiert, um eine Vergleichbarkeit zu erreichen, da mit ansteigender Stabilität die absoluten Werte der Windgeschwindigkeiten in den Modellen stark anstiegen. Die Ursache für dieses Verhalten kann nicht angegeben werden. Hier besteht weiterer Klärungsbedarf.

Die resultierenden Profile der Modellberechnungen sind in den Abb. 37 und Abb. 38 dargestellt. Mit keinem der Modelle konnte das Profil der Sodarmessung befriedigend reproduziert werden. Die größte Näherung erhält man bei neutralen bis leicht stabilen Schichtungsverhältnissen.

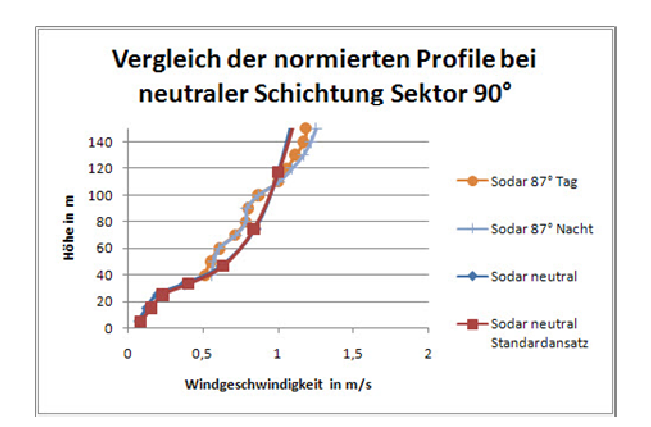

Abb. 37: Geschwindigkeitsprofile für den Standort Rosskopf mit neutraler Schichtung bei einer Modelleinströmungsrichtung von 90°

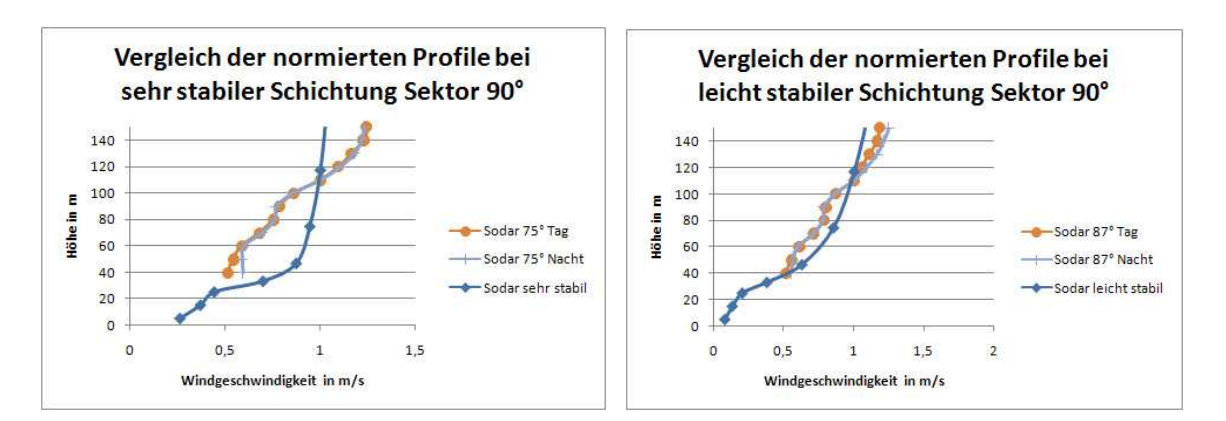

Abb. 38: Geschwindigkeitsprofile für den Standort Rosskopf mit sehr stabiler Schichtung (links) und mit leicht stabiler Schichtung (rechts) bei einer Modelleinströmungsrichtung von 90°

Im Vergleich zu den Sodard Sodardaten zeigt das Modell in allen Stabilitätszuständen deutliche Abweichungen im vertikalen Windprofil. Insbesondere bei sehr stabiler Schichtung ist nicht der Ansatz eines gleichen Verlaufes zu sehen. Ein ähnliches Verhalten zeigen auch andere Testfälle, allerdings mit abnehmender Tendenz bei steigender Stabilität. Hier besteht weiterer Untersuchungs Entwicklungsbedarf. it abnehmender Tendenz bei steigender Stabilität. Hier besteht weiterer Untersuchungs- und<br>tivicklungsbedarf.<br>48 t das Modell in allen Stabilitätszuständen deutliche<br>pesondere bei sehr stabiler Schichtung ist nicht der Ansatz<br>nliches Verhalten zeigen auch andere Testfälle, allerdings<br>pr Stabilität. Hier besteht weiterer Untersuchungs

#### **12 Fazit**

Der Ansatz des Projektes, ein mesoskaliges Atmosphärenmodell mit einem mikroskaligen Strömungsmodell zu koppeln, wird mittlerweile auch international verfolgt. Die Vorteile sind offensichtlich. Das großräumige Strömungsfeld wird mit einem Mesoskala Modell berechnet, das alle physikalischen Prozesse in der Atmosphäre berücksichtigt. Die dann noch interessierenden, kleinräumigen Störungen des Strömungsfeldes durch die Orographie werden mit einem CFD Code simuliert, in dem nur mehr die Turbulenz berücksichtigt wird.

Der wesentliche Aspekt dieses Projektes war die Kopplung des Mesoskala Modells METRAS-PC mit dem CFD Code WindSim. Vergleichend wurde die Modellkette anemoScope bestehend aus dem Mesoskala Modell MC2 und dem Mikroskala Modell MS-Micro und das Grenzschichtmodell WAsP verwendet. Zum Vergleich mit den Simulationen wurden die Messdaten an den Forschungsmasten FINO 1, Lindenberg und Karlsruhe herangezogen. Über komplexem Gelände am Rosskopf wurden Sodarmessungen durchgeführt.

Bei der Durchführung des Projektes zeigten sich nicht in dem Maße vorhergesehene Schwierigkeiten:

- Die Daten des Messmastes FINO 1 sind nicht so korrigierbar, dass ein gleichmäßiges vertikales Windprofil ableitbar wäre. Die Störungen durch den Mast selber erwiesen sich als zu stark.
- Ein Sodar Gerät für Windprofilmessungen bis 500 m Höhe war zu Beginn des Projektes bestellt. Lieferverzögerungen führten dazu, dass die Sodar Messkampagnen nicht wie vorgesehen durchgeführt werden konnten. Auch erwies sich der vorgesehene Standort als nicht durchführbar. Erst spät konnte mit dem Standort Rosskopf ein Ersatzstandort gefunden werden.
- METRAS-PC ist eine so genannte Black Box, d.h. der Programmcode ist nicht zugänglich. Erforderlich erscheinende Anpassungen konnten nicht durchgeführt werden.
- anemoScope ist ebenfalls eine Black Box. Die Antriebsstatistiken sind als kodierte Dateien Bestandteil des Modells. Hier zeigte sich die Programmierung der Eingangsdaten für den Zeitraum 2005 langwieriger als erwartet.
- Im Zuge des Projekts wurden zwei Methoden zur Kopplung entwickelt und implementiert. Nur eine dieser Methoden (Levelscaling) hat die Erwartungen erfüllt und wäre für die weiteren Untersuchungen prinzipiell geeignet. Bei Fällen, in denen die Mesoskalenergebnisse gut oder zumindest tendenziell richtig waren (Lindenberg, Karlsruhe), kam es mit der im Projekt zuerst bevorzugten Kopplungsmethode des Nestings zu einer Verschlechterung der Ergebnisse. Beide Kopplungsansätze konnten insbesondere für komplexes Gelände (Rosskopf), für das die Kopplung ursprünglich entwickelt werden sollte, nicht eingesetzt werden, da hierfür keine verwertbaren Ergebnisse des Mesoskalenmodells zur Verfügung standen. Folglich konnten auch mit der Kopplungsmethode des Levelscaling, die sich ansonsten als funktionsfähig erwiesen hat, die eventuellen Vorteile der Modellkopplung nicht gezeigt werden. Der daraufhin ersatzweise unternommene Versuch, die Profile der Sodarmessung mit WindSim internen Einstellungen für verschiedene Schichtung darzustellen, schlug weitestgehend fehl.

Trotz der oben genannten Schwierigkeiten konnten wesentliche Teile des Projektvorhabens erfüllt werden:

- Es wurden die Messdaten an drei hohen Masten aufbereitet, die nun für weitere Modellvergleiche und Modellanpassungen zur Verfügung stehen.
- Das Programm WindSim wurde um eine Schnittstelle erweitert, die die Übernahme von Windund Temperaturprofilen aus Mesoskala Modellen ermöglicht. Diese Schnittstelle ist mittlerweile in die aktuelle Version am Markt übernommen worden.
- In WindSim wurde die numerische Lösung der Temperaturgleichung implementiert und es wurden erste Testsimulationen durchgeführt.
- Für anemoScope wurden wesentliche Erweiterungen programmiert. Zum einen wurde ein neuer Datensatz für die Beschreibung der Landoberfläche verwendet, und zum anderen wurde eine Routine programmiert, um die Windstatistiken zum Antrieb des Modells für beliebige Zeiträume – hier das Referenzjahr 2005 – ableiten zu können.

Die Arbeiten zur Kopplung eines Mesoskala-Modells mit einem CFD Code werden fortgeführt. Es wird jedoch von Modellen Abstand genommen, die nur als "Black Box" zur Verfügung stehen. Der anemos GmbH steht mittlerweile das "open source" Mesoskala Modell WRF zur Verfügung. Nach Ablauf der Test- und Kennlernphase wird die Kopplung mit einem noch nicht feststehenden CFD Code erfolgen.

#### **13 Literaturverzeichnis**

- Benoit, R., C. Schar, P. Binder, S. Chamberland, H.C. Davies, M. Desgagne, C. Girard, C. Keil, N. Kouwen, D. Luthi, D. Maric, E. Muller, P. Pellerin, J. Schmidli, F. Schubiger, C. Schwierz, M. Sprenger, A. Walser, S. Willemse, W. Yu, 2002: The Real-Time Ultrafinescale Forecast Support during the Special Observation Period of the MAP, Bull. Amer. Meteor. Soc., 81, 2953-2962
- Canadian Hydraulics Centre, Environment Canada, 2006: AnemoScope Reference Guide und User's Guide, verfügbar unter: http://www.anemoscope.ca/Documentation\_en.html
- Gravdahl, A.R., 1998: Mesoscale Modeling with a Reynolds Averaged Navier-Stokes Solver, verfügbar unter: http://www.windsim.com/documentation/papers\_presentations/9810\_iea/proceeding.pdf
- Jackson, P.S., J.C.R. Hunt, 1975: Turbulent Flow Over a Low Hill, Quart. J. Roy. Meteorol. Soc., **101**, 929-955
- Justus, C.G., Hargraves, W.R., Mikhail, A. und D. Graber, 1978: Methods for estimating wind speed frequency distributions, Journal of Applied Meteorology, **17**, 350-353
- Kalnay, E., M. Kanamitsu, R. Kistler, W. Collins, D. Deaven, L. Gandin, M. Iredell, S. Saha, G. White, J. Woollen, Y. Zhu, A. Leetmaa, B. Reynolds, M. Chelliah, W. Ebisuzaki, W. Higgins, J. Janowiak, K.C. Mo, C. Ropelewski, J. Wang, R. Jenne, D. Joseph, 1996: The NCEP/NCAR 40-Year Reanalyse Project, Bull. Amer. Meteor. Soc., Vol. **77**, No. **3**, 437-471
- Mason, P.J., R.I. Sykes, 1979: Flow Over an Isolated Hill of Moderate Slope, Quart. J. Roy. Meteorol. Soc., **105**, 383-395
- Meissner, C., Gravdahl, A.R., Steensen, B., 2009: Including thermal effects in CFD wind flow simulations, Journal of the environmental sciences, Vol. **18** , No. **8**, 833 - 839
- Mengelkamp, H.-T., H. Kapitza, U. Pflüger, 1996: Regional and local wind climatologies over heterogeneous terrain, European Union Wind Energy Conference, Göteborg, 20.-24. Mai
- Mengelkamp, H.-T., H. Kapitza und U. Pflüger, 1997: Statistical-dynamical downscaling of wind climatologies, Journal of Wind Engineering and Industrial Aerodynamics, **67&68**, 449-457
- Mengelkamp, H.-T., 1999: Wind Climate Simulation over Complex Terrain and Wind Turbine Energy Output Estimation, Theor. Appl. Climatol, **63**, 129-139
- Schlünzen K.H., 1990: Numerical studies on the inland penetration of sea breeze fronts at a coastline with tidally flooded mudflats, Beitr. Phys. Atmosph., **63**, 243-256
- Schlünzen K.H., 1994: Mesoscale modelling in complex terrain an overview on the German nonhydrostatic models, Beitr. Phys. Atmosph., **67**, 243-253.
- Schlünzen K.H., 1997: On the validation of high-resolution atmospheric mesoscale models, J. Wind Engineering and Industrial Aerodynamics, **67 & 68**, 479-492.
- Troen, I. and Petersen, E.L., 1989: European Wind Atlas, Risø National Laboratory, Roskilde. ISBN 87-550-1482- 8. 656 pp.
- VDI-Richtlinie 3786 Blatt 11, 1994: Umweltmeteorologie, Bestimmung des vertikalen Windprofils mit Doppler-SODAR-Meßgeräten
- Wu Z., Schlünzen K.H., 1992: Numerical study on the local wind structures forced by the complex terrain of Qingdao area, Acta Meteorol. Sinica, **6**, 355-366.